### **Министерство сельского хозяйства Российской Федерации**

**Федеральное государственное бюджетное образовательное учреждение высшего образования** 

### **«ВОРОНЕЖСКИЙ ГОСУДАРСТВЕННЫЙ АГРАРНЫЙ УНИВЕРСИТЕТ ИМЕНИ ИМПЕРАТОРА ПЕТРА I»**

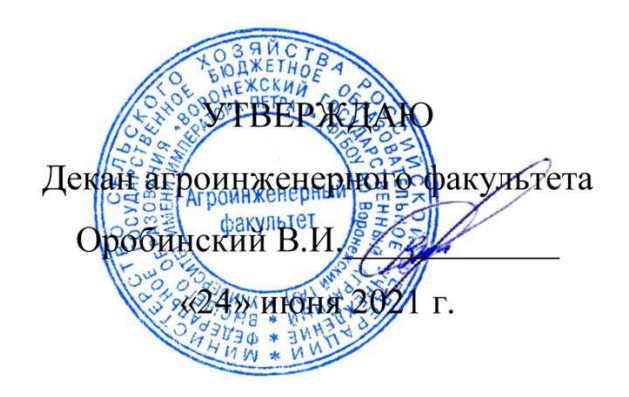

# **РАБОЧАЯ ПРОГРАММА ПО ДИСЦИПЛИНЕ Б1.В.06 «Информационные системы в электроэнергетике»**

Направление подготовки 35.04.06 «Агроинженерия»

Направленность (профиль) «Электроснабжение»

Квалификация выпускника – магистр

Факультет – Агроинженерный

Кафедра электротехники и автоматики

Разработчики рабочей программы: заведующий кафедрой, доктор технических наук, профессор Афоничев Дмитрий Николаевич доцент, кандидат технических наук, доцент Пиляев Сергей Николаевич

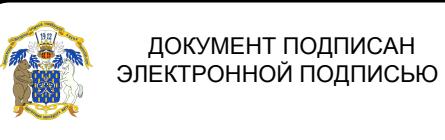

Сертификат: 0662192701DDAD21BC4F60BF7D62EA3FF6 Владелец: Агибалов Александр Владимирович Действителен: с 11.11.2021 до 11.02.2023

Воронеж – 2021 г.

Рабочая программа разработана в соответствии с Федеральным государственным образовательным стандартом высшего образования по направлению подготовки 35.04.06 Агроинженерия, утвержденным приказом Министра образования и науки Российской Федерации от 26 июля 2017 года № 709.

Рабочая программа утверждена на заседании кафедры электротехники и автоматики (протокол № 12 от 23 июня 2021 г.)

**Заведующий кафедрой \_\_\_\_\_\_\_\_\_\_\_\_\_\_\_\_ Афоничев Д.Н.** 

Рабочая программа рекомендована к использованию в учебном процессе методической комиссией агроинженерного факультета (протокол № 10 от 24 июня 2021 г.).

**Председатель методической комиссии \_\_\_\_\_\_\_\_\_\_\_\_\_\_\_\_ Костиков О.М.** 

**Рецензент рабочей программы:** начальник диспетчерской службы ЦУС (Центр управления сетями) филиала ПАО «МРСК Центра» – «Воронежэнерго» Золотарев С.В.

### **1. Общая характеристика дисциплины**

#### **1.1. Цель дисциплины**

Формирование знаний, умений и навыков по эффективному использованию информационных систем в профессиональной деятельности, обучение приемам практического использования систем автоматизации проектирования электроэнергетических комплексов, учета электроэнергии, управления энергетическими объектами, подготовка к решению профессиональных задач, связанных с использованием информационных систем в электроэнергетике.

#### **1.2. Задачи дисциплины**

Изучить тенденции развития аппаратно-программного обеспечения интеллектуального энергоснабжения, технические средства, оборудование, программное обеспечение для определения показателей качества электроэнергии, глобальные системы позиционирования и средства связи. Научиться пользоваться общим и специальным программным обеспечением при проектировании систем электроснабжения. Получить навыки применения специального программного обеспечения при проектировании систем электроснабжения.

#### **1.3. Предмет дисциплины**

Обеспечения информационных систем, системы автоматизации проектирования электроэнергетических комплексов, автоматизированные системы контроля и управления, интеллектуальные системы.

#### **1.4. Место дисциплины в образовательной программе**

Блок «Дисциплины», часть, формируемая участниками образовательных отношений.

#### **1.5. Взаимосвязь с другими дисциплинами**

Б1.В.01 «Проектирование систем электроснабжения», Б1.В.05 «Релейная защита и автоматизация систем электроснабжения».

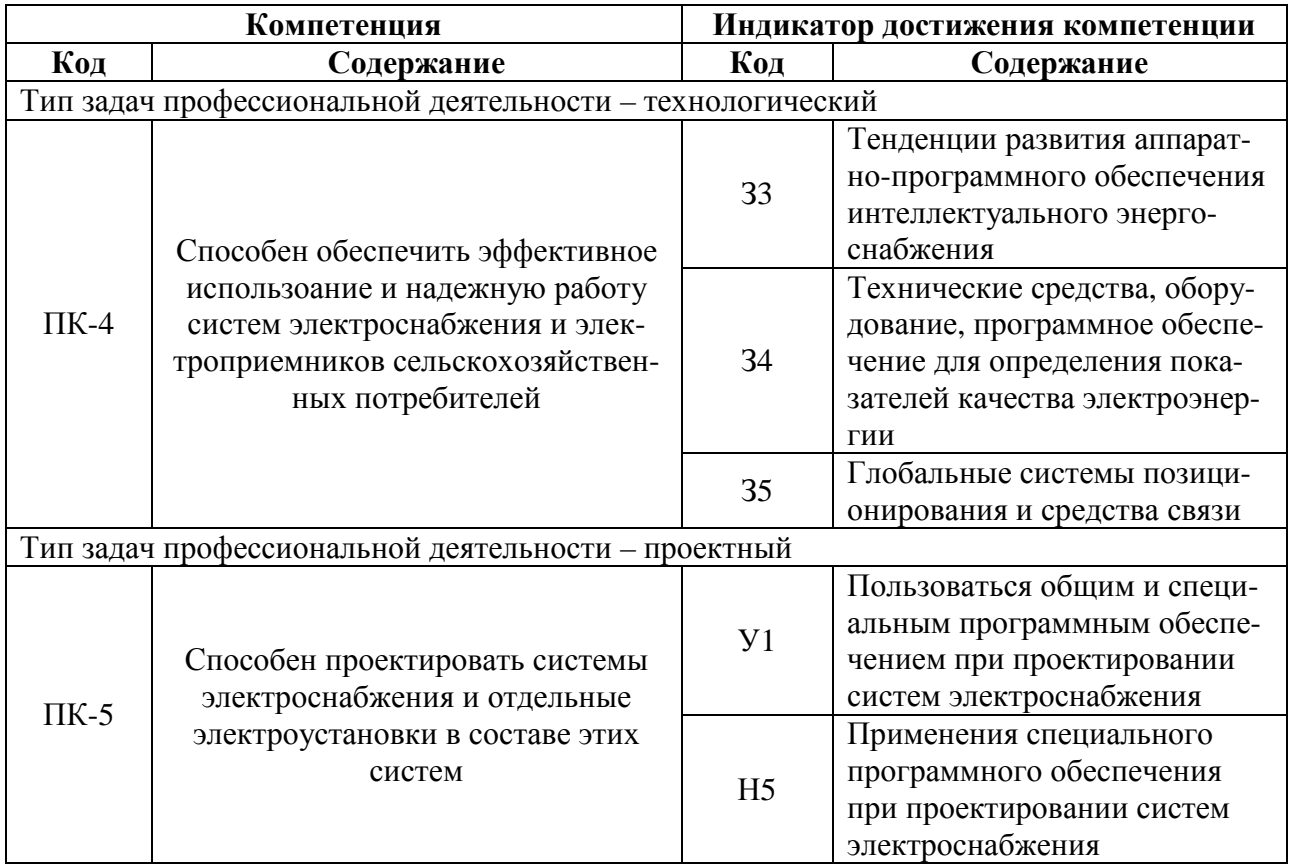

# **2. Планируемые результаты обучения по дисциплине**

# **3. Объём дисциплины и виды работ**

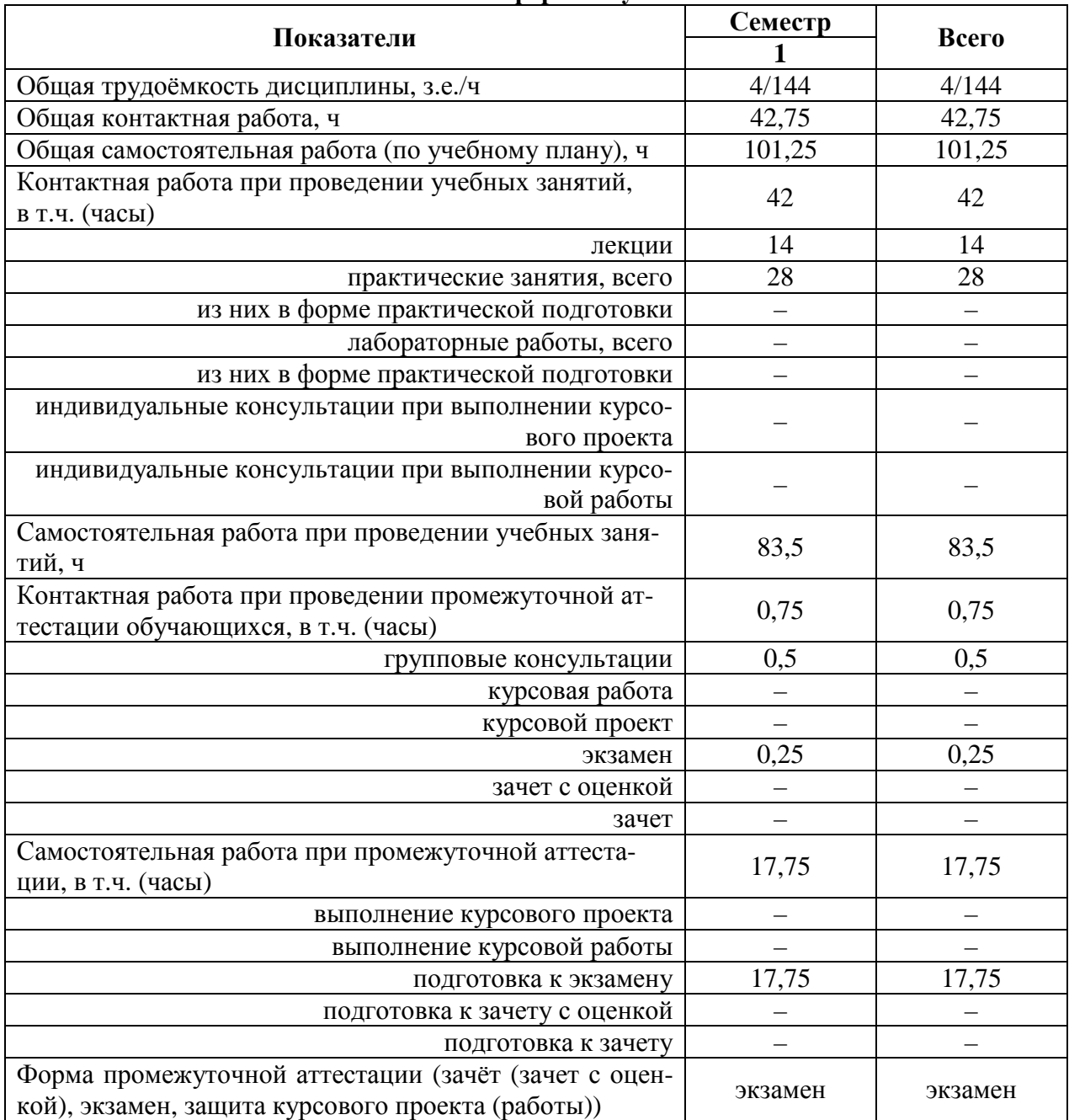

### **3.1. Очная форма обучения**

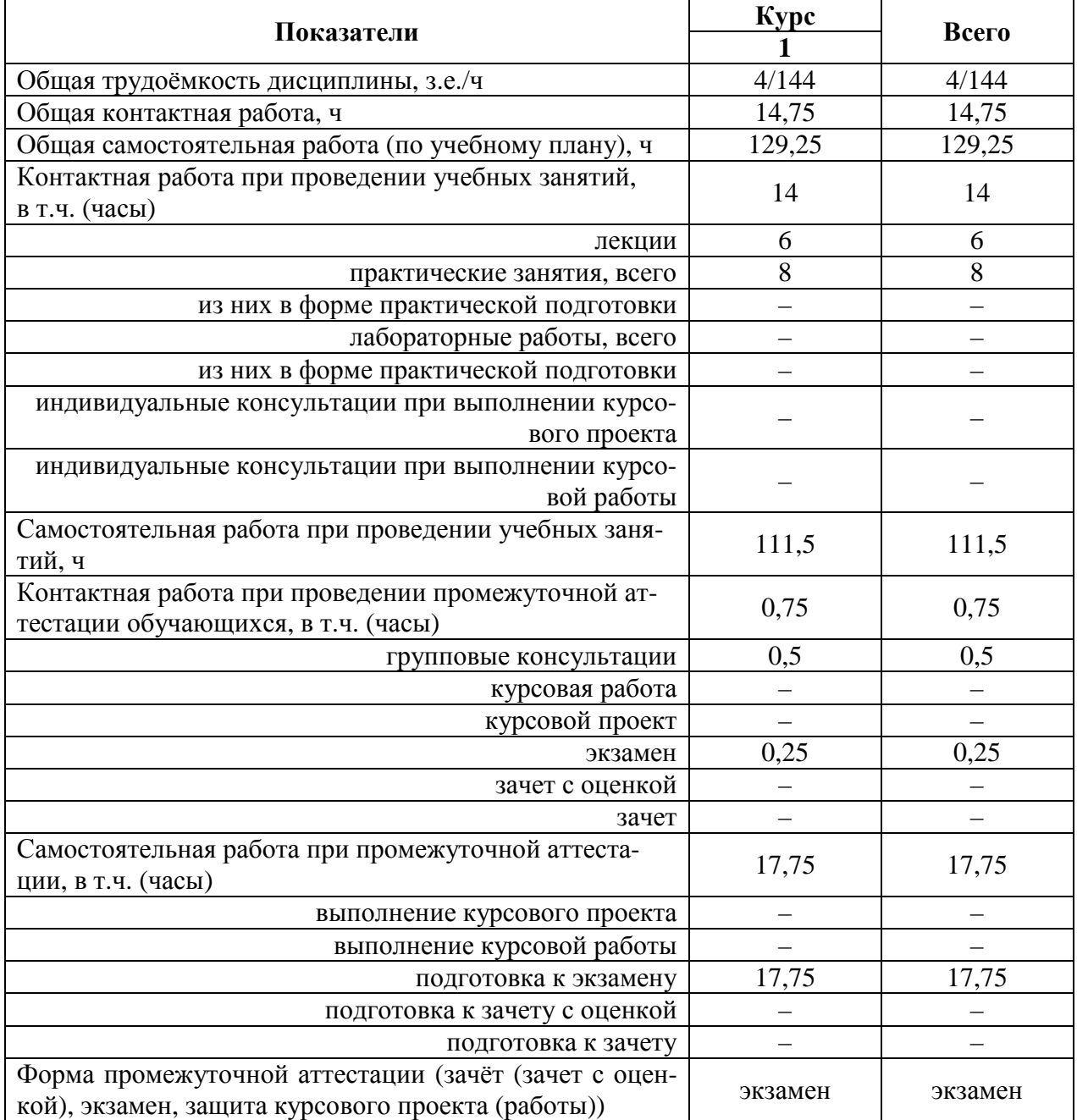

## **3.2. Заочная форма обучения**

### **4. Содержание дисциплины**

#### **4.1. Содержание дисциплины в разрезе разделов и подразделов Раздел 1. Обеспечения информационных систем**

**Подраздел 1.1. Техническое обеспечение.** Микропроцессорные системы. Портативные носители информации. Устройства ввода и сбора информации. Устройства представления и воспроизведения информации. Коммуникационные устройства. Информационные сети. Техническая документация.

**Подраздел 1.2. Программное обеспечение.** Виды и уровни программного обеспечения. Системное программное обеспечение. Прикладное программное обеспечение. Инструментальное программное обеспечение.

**Подраздел 1.3. Другие обеспечения.** Математическое обеспечение. Лингвистическое обеспечение. Информационное обеспечение. Кадровое обеспечение.

#### **Раздел 2. Информационные системы проектирования, контроля и управления**

**Подраздел 2.1. Системы автоматизации проектирования.** Структура и классификация САПР. Программный комплекс SIMARIS design. Программные продукты группы компаний CSoft. Программный комплекс nanoCAD Электро. Программа планирования и дизайна электрического освещения DIALux. САПР AutoCAD, Компас-электрик, Альфа.

**Подраздел 2.2. Автоматизированные системы контроля и учета электроэнергии.** Виды и структура АСКУЭ. Средства измерений показателей качества электроэнергии. Виды и способы учета электрической энергии. Приборы учета электроэнергии. Устройства сбора и передачи данных. Устройства синхронизации системного времени. Модемы. Прикладное программное обеспечение АСКУЭ.

**Подраздел 2.3. Автоматизированные системы диспетчерского управления.** Структура АСДУ. Программное обеспечение АСДУ. Глобальные системы позиционирования и средства связи. Пример построения АСДУ на базе ОИУК «Систел».

**Подраздел 2.4. Интеллектуальные системы.** Виды интеллектуальных систем. Интеллектуальный анализ данных. Базы знаний. Представление знаний. Машинное обучение. Обработка естественного языка.

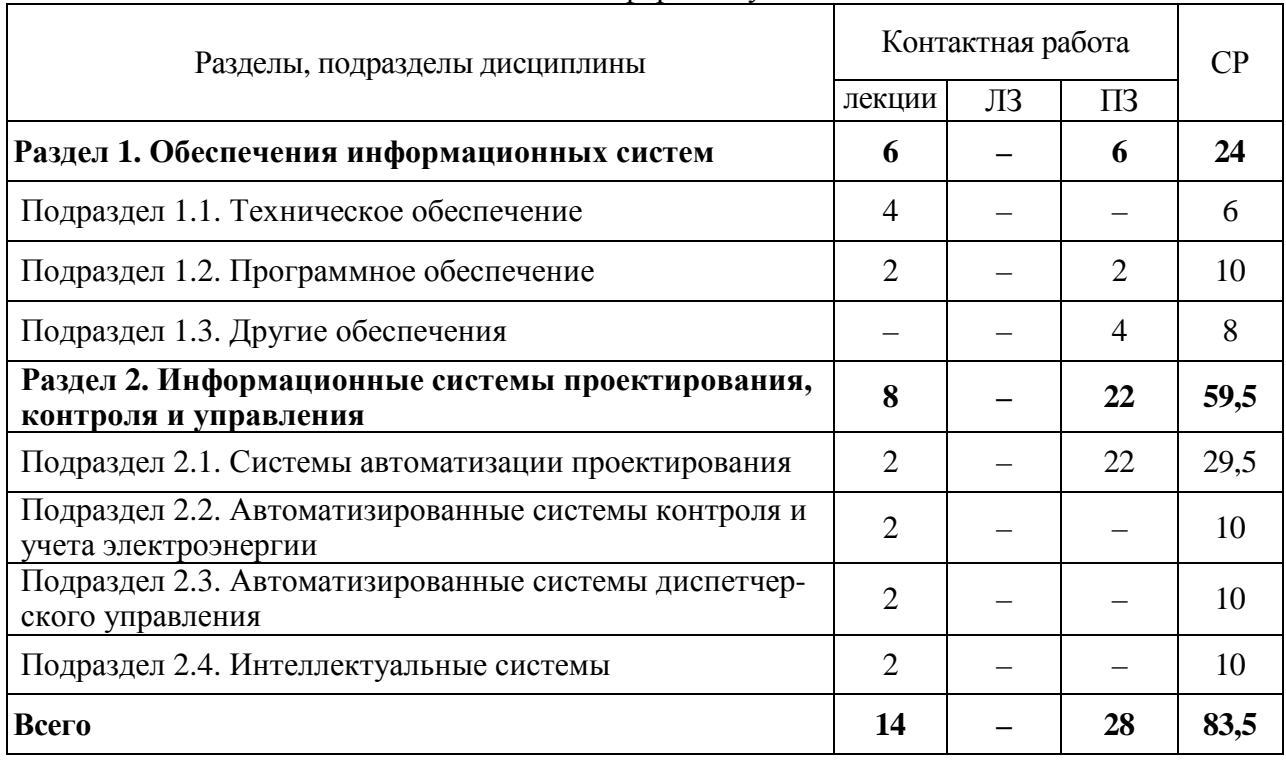

#### **4.2. Распределение контактной и самостоятельной работы при подготовке к занятиям по подразделам** 4.2.1. Очная форма обучения

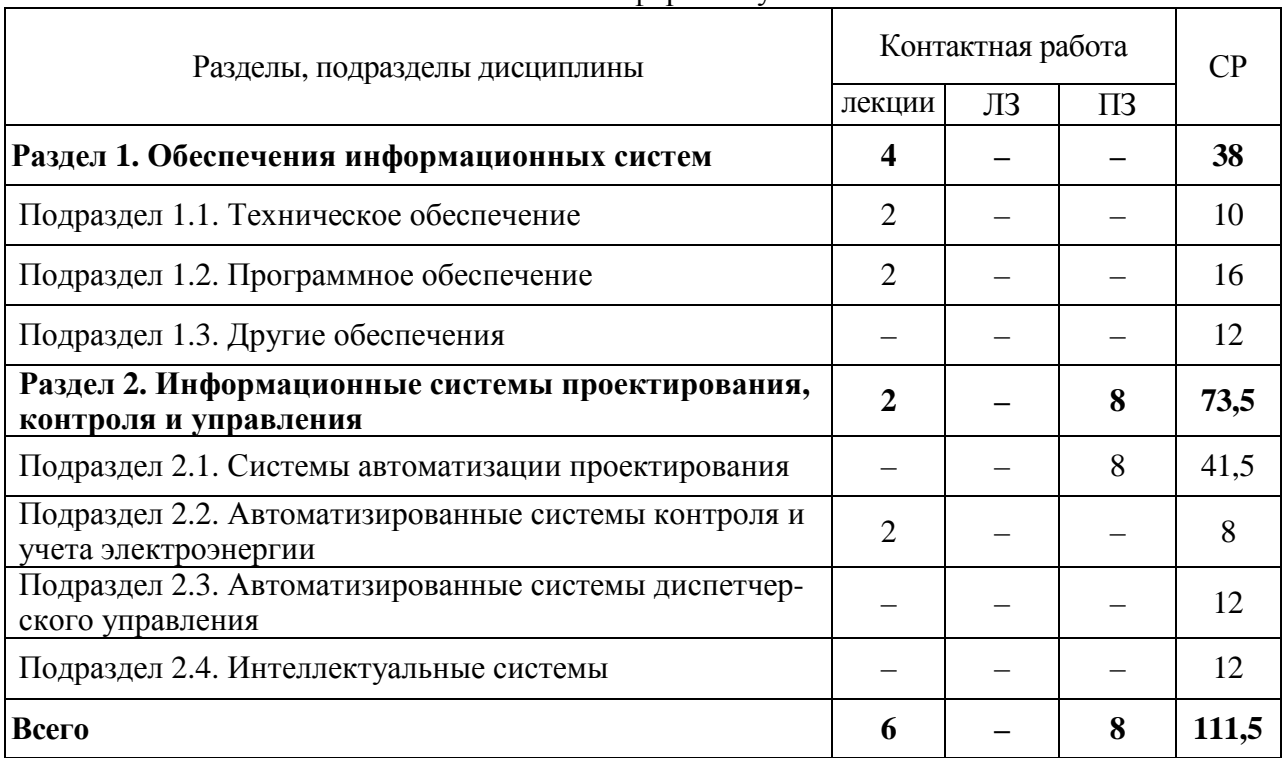

#### 4.2.2. Заочная форма обучения

### **4.3. Перечень тем и учебно-методического обеспечения для самостоятельной работы обучающихся**

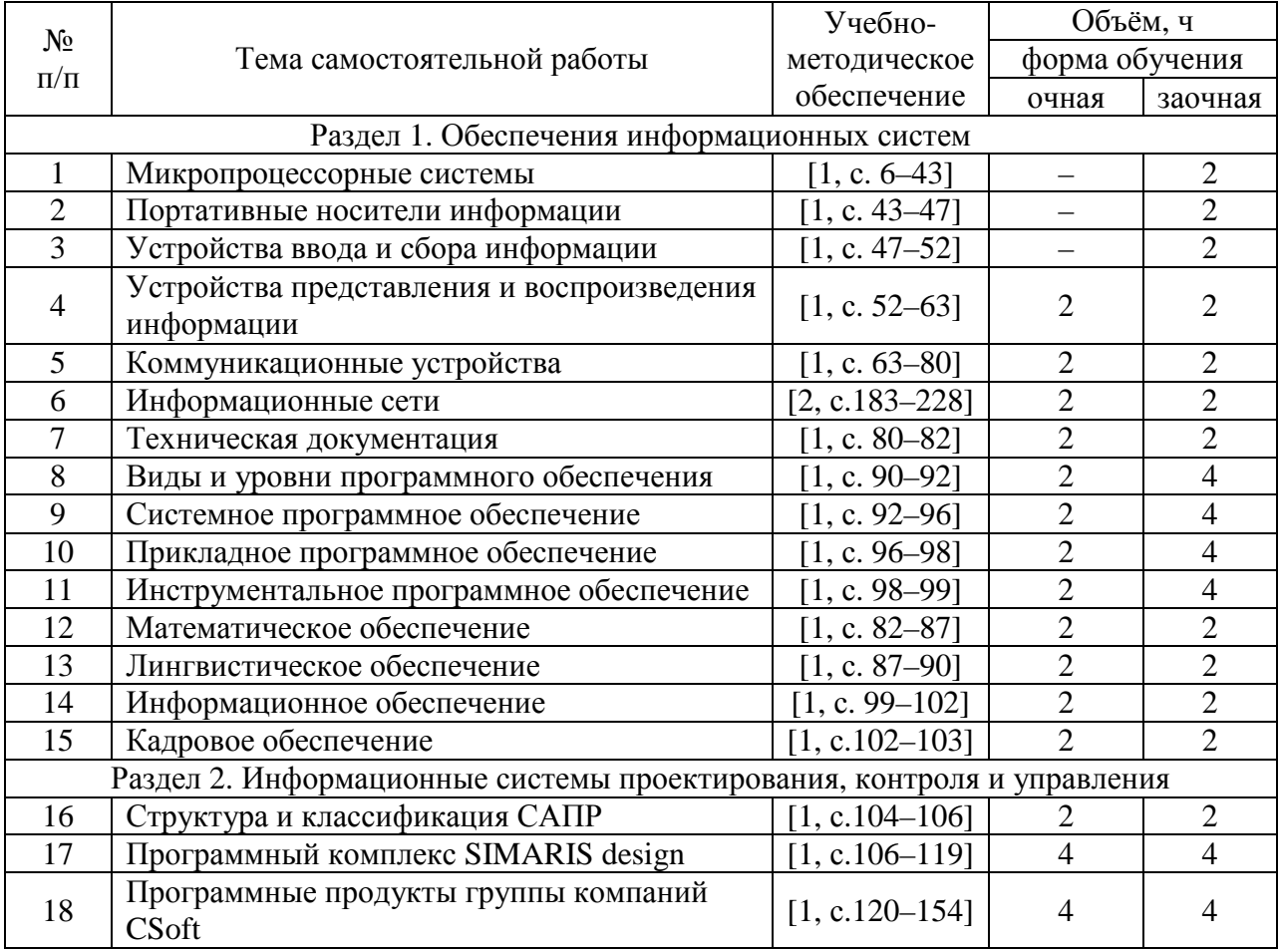

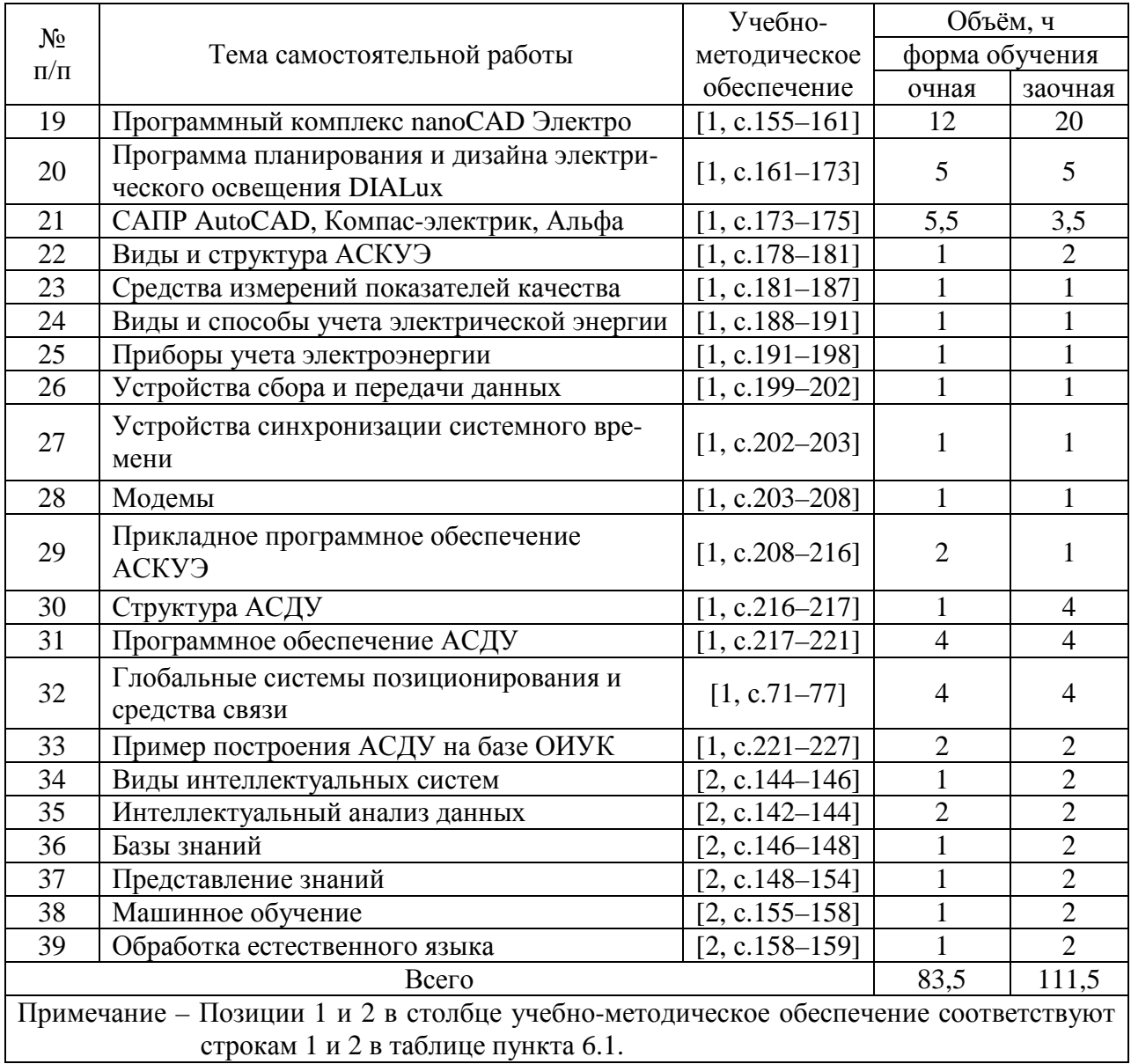

### **5. Фонд оценочных средств для проведения промежуточной аттестации и текущего контроля**

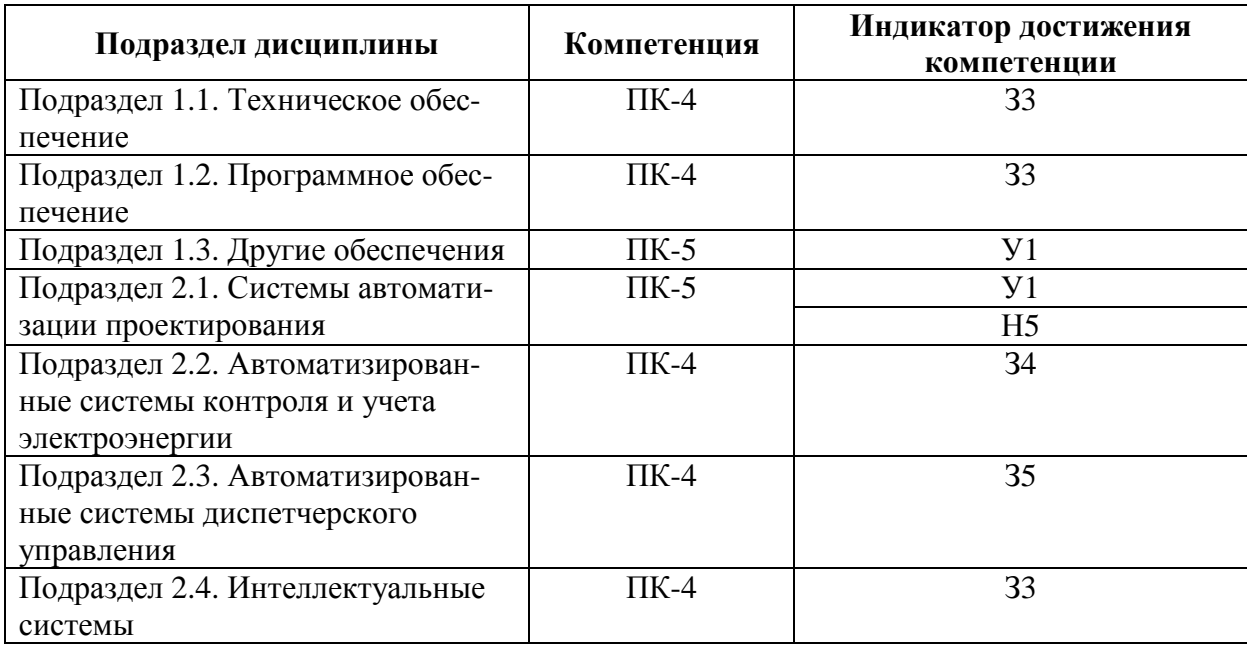

### **5.1. Этапы формирования компетенций**

#### **5.2. Шкалы и критерии оценивания достижения компетенций**

#### **5.2.1. Шкалы оценивания достижения компетенций**

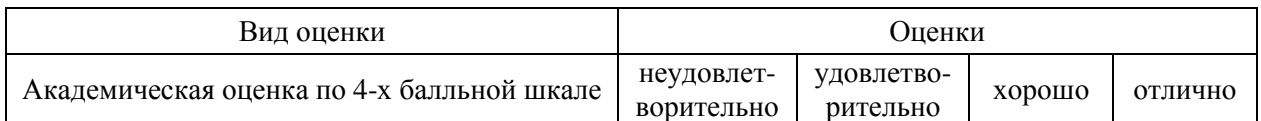

#### **5.2.2. Критерии оценивания достижения компетенций**

Критерии оценки на экзамене

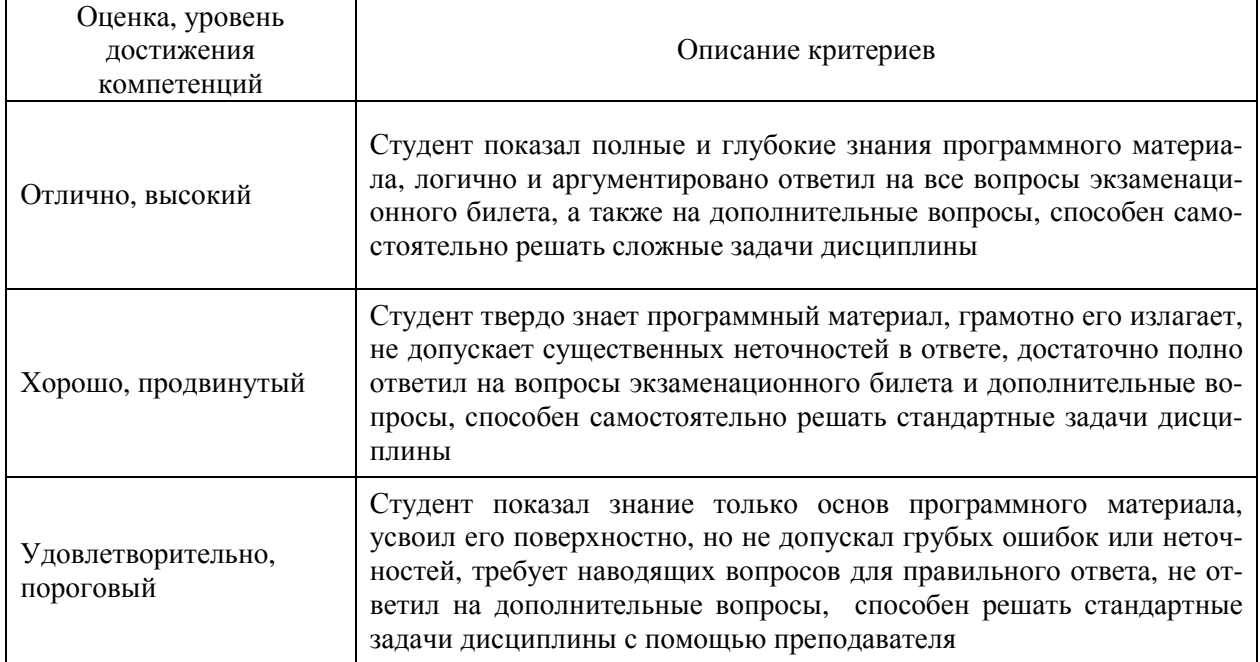

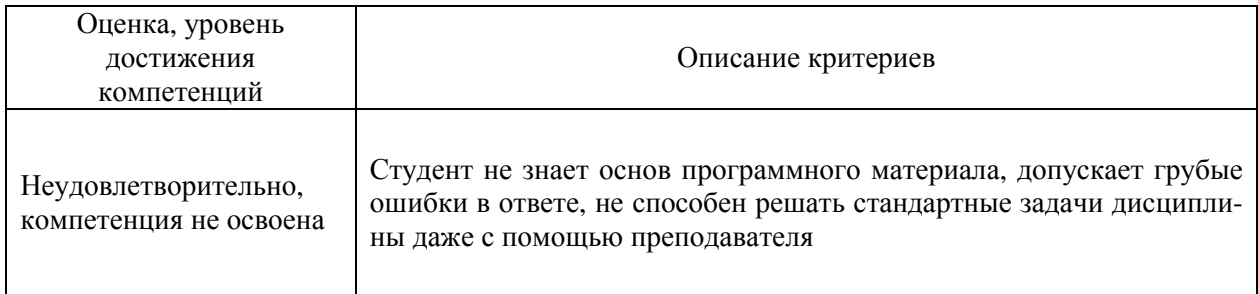

### Критерии оценки тестов

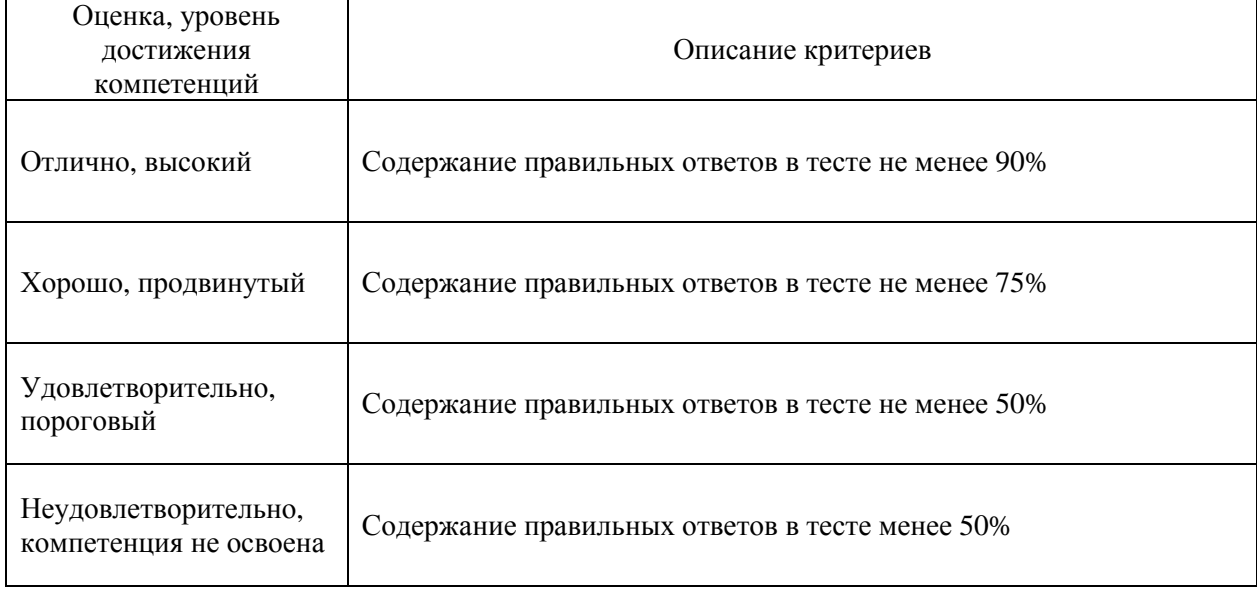

# Критерии оценки контрольных (КР) и расчетно-графических работ (РГР)

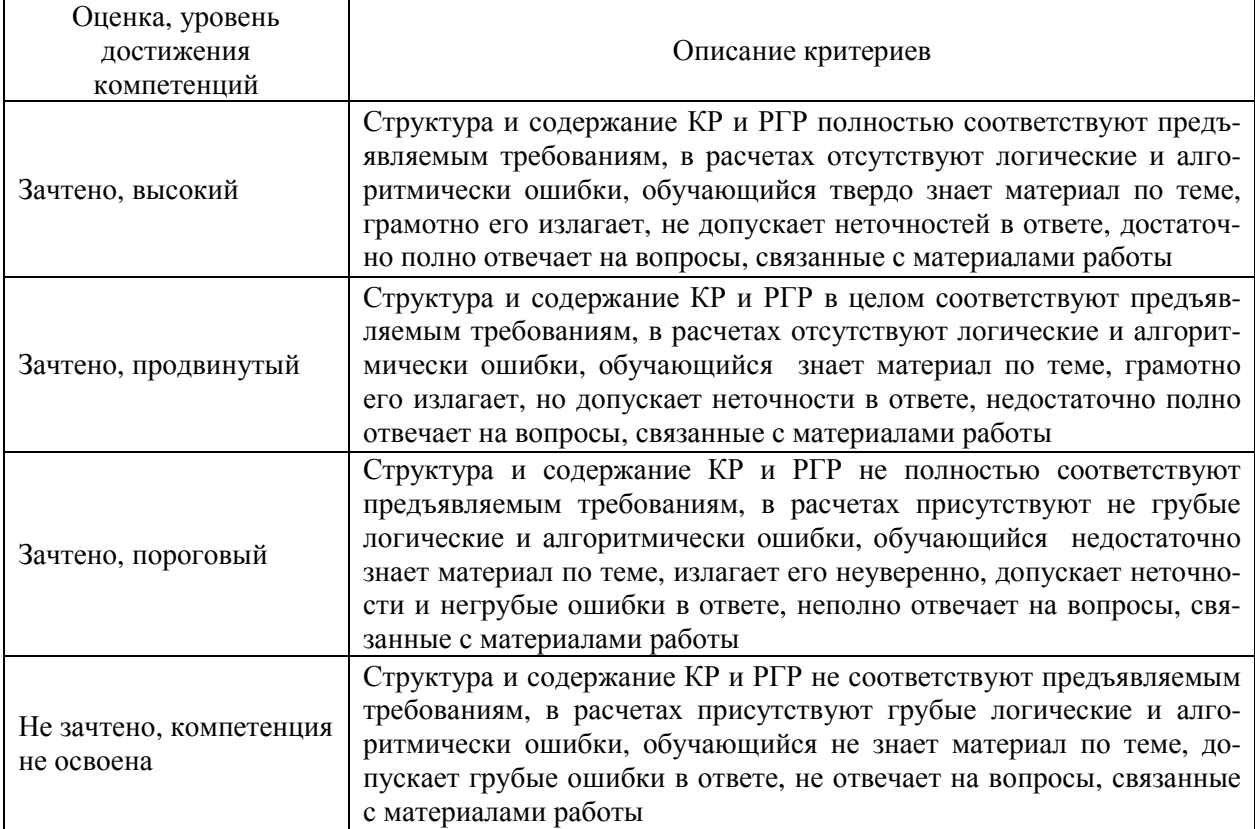

### Критерии оценки устного опроса

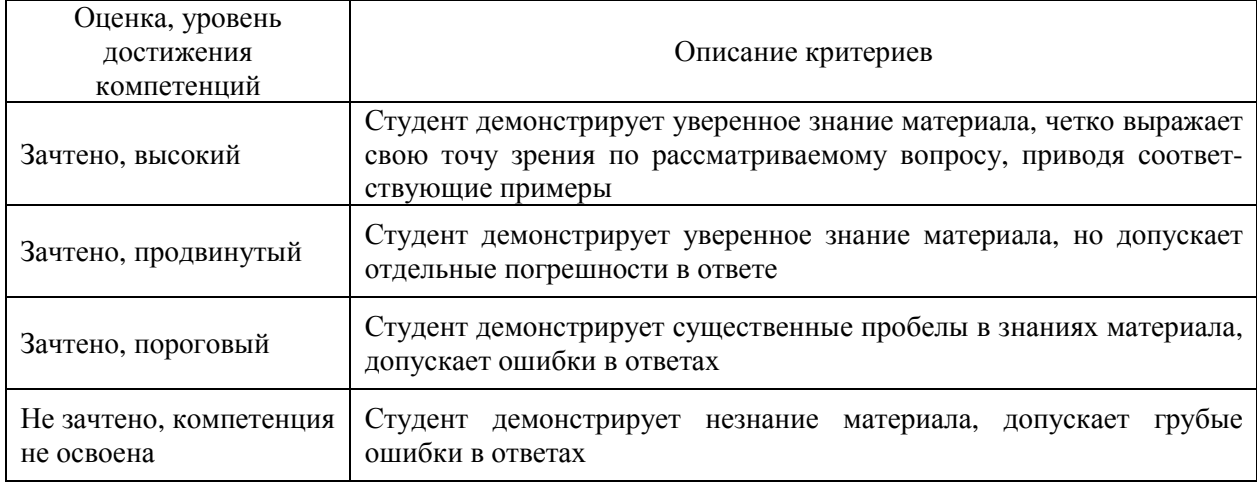

### Критерии оценки решения задач

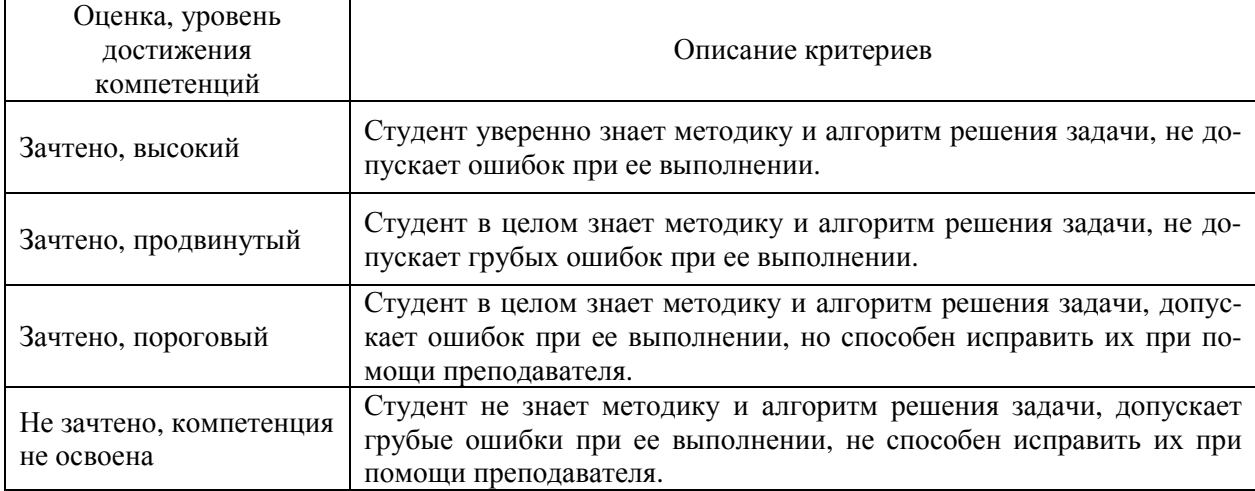

### Критерии оценки рефератов

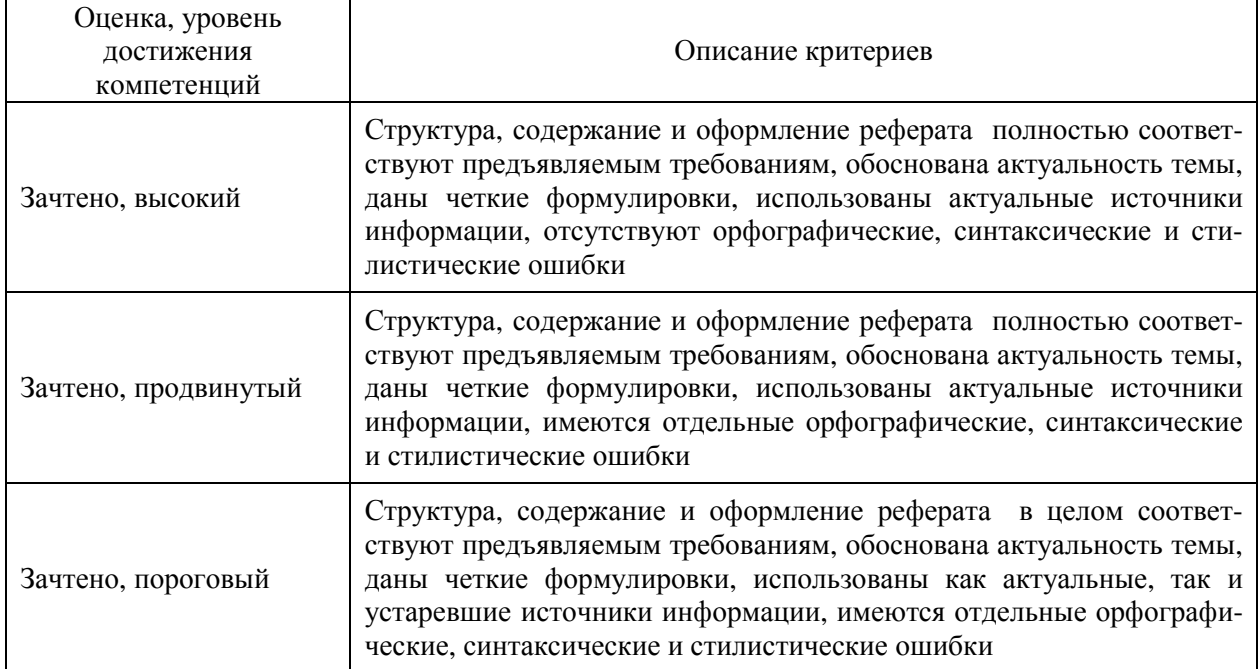

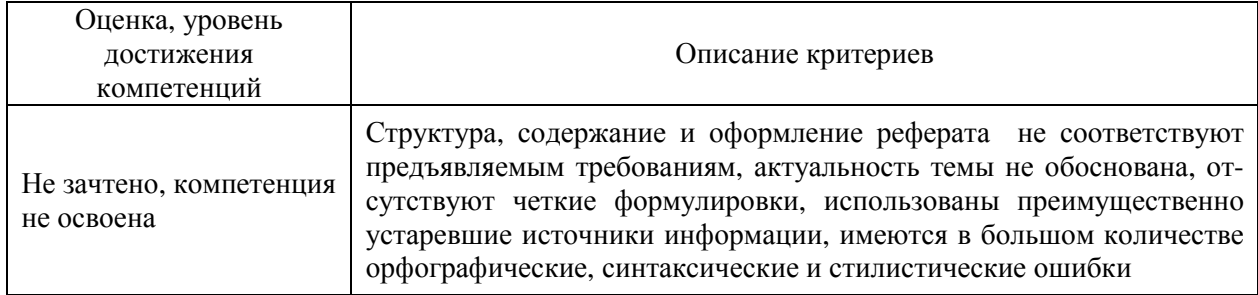

### **5.3. Материалы для оценки достижения компетенций**

### **5.3.1. Оценочные материалы промежуточной аттестации**

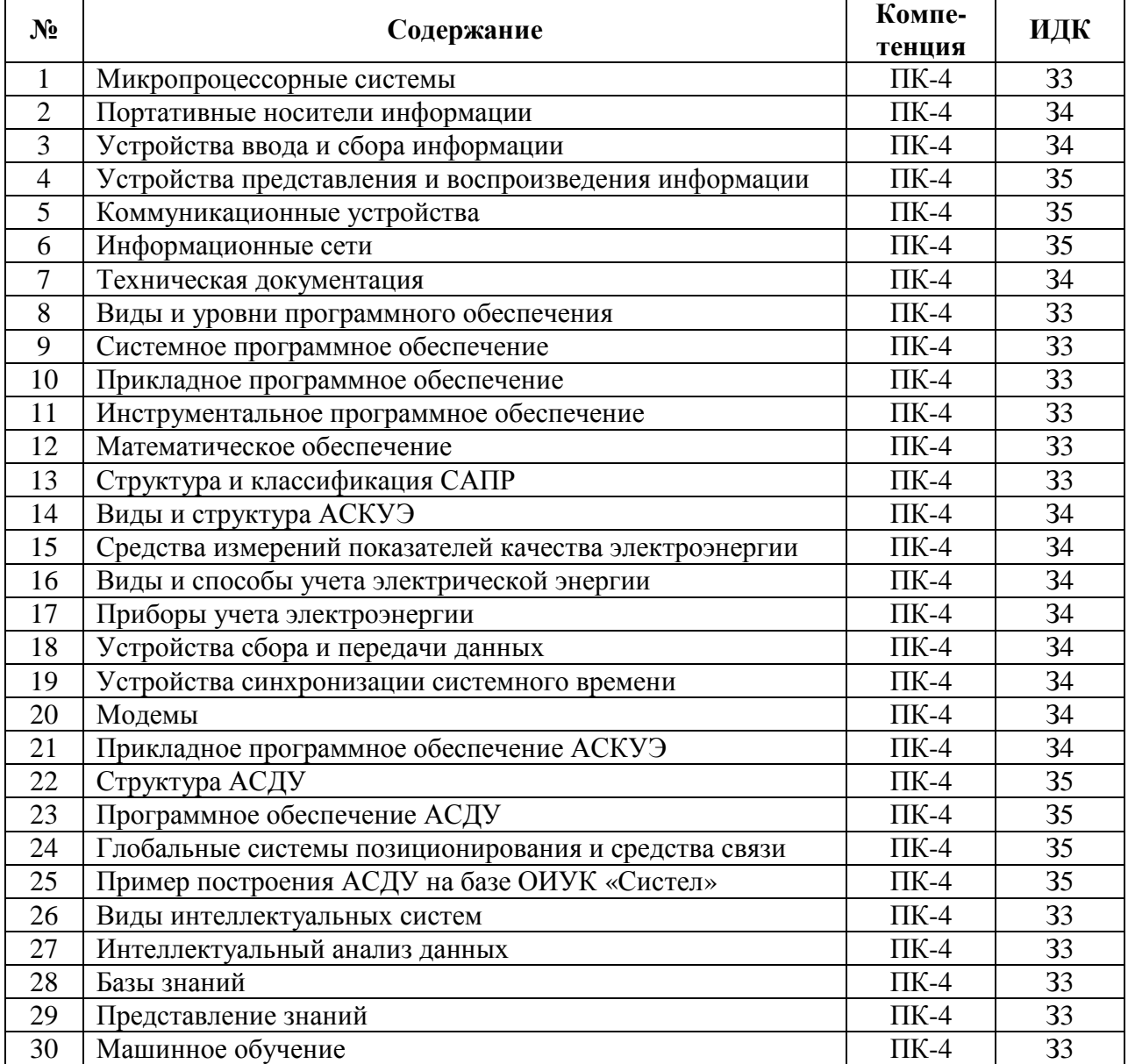

### **5.3.1.1. Вопросы к экзамену**

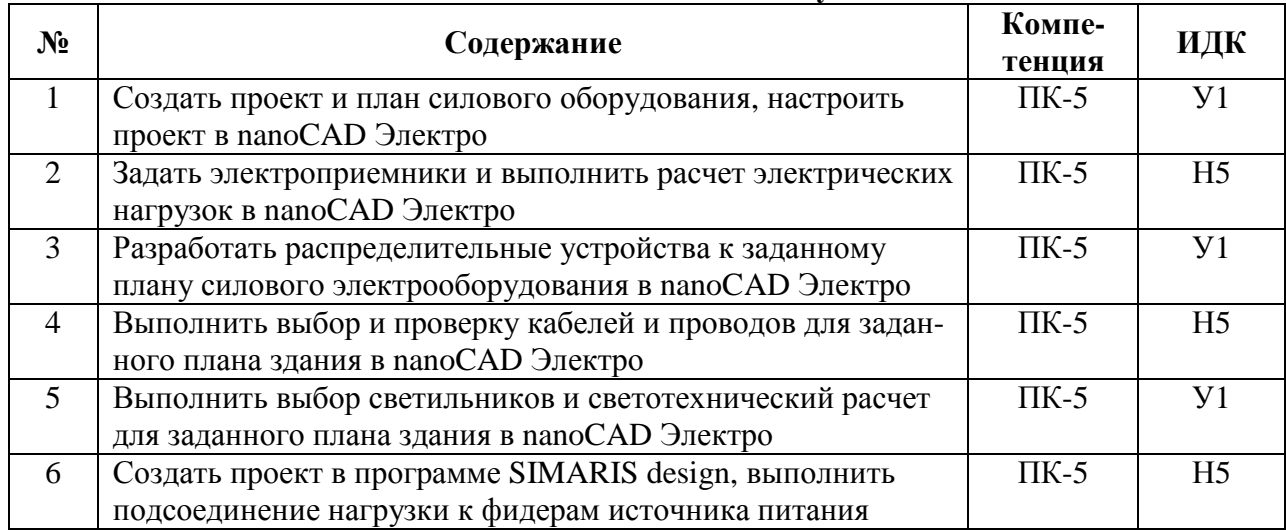

#### **5.3.1.2. Задачи к экзамену**

#### **5.3.1.3. Вопросы к зачету с оценкой**

Не предусмотрены.

#### **5.3.1.4. Вопросы к зачету**

Не предусмотрены.

**5.3.1.5. Перечень тем курсовых проектов (работ)**  Не предусмотрены.

**5.3.1.6. Вопросы к защите курсового проекта (работы)**  Не предусмотрены.

### **5.3.2. Оценочные материалы текущего контроля**

#### **5.3.2.1. Вопросы тестов**

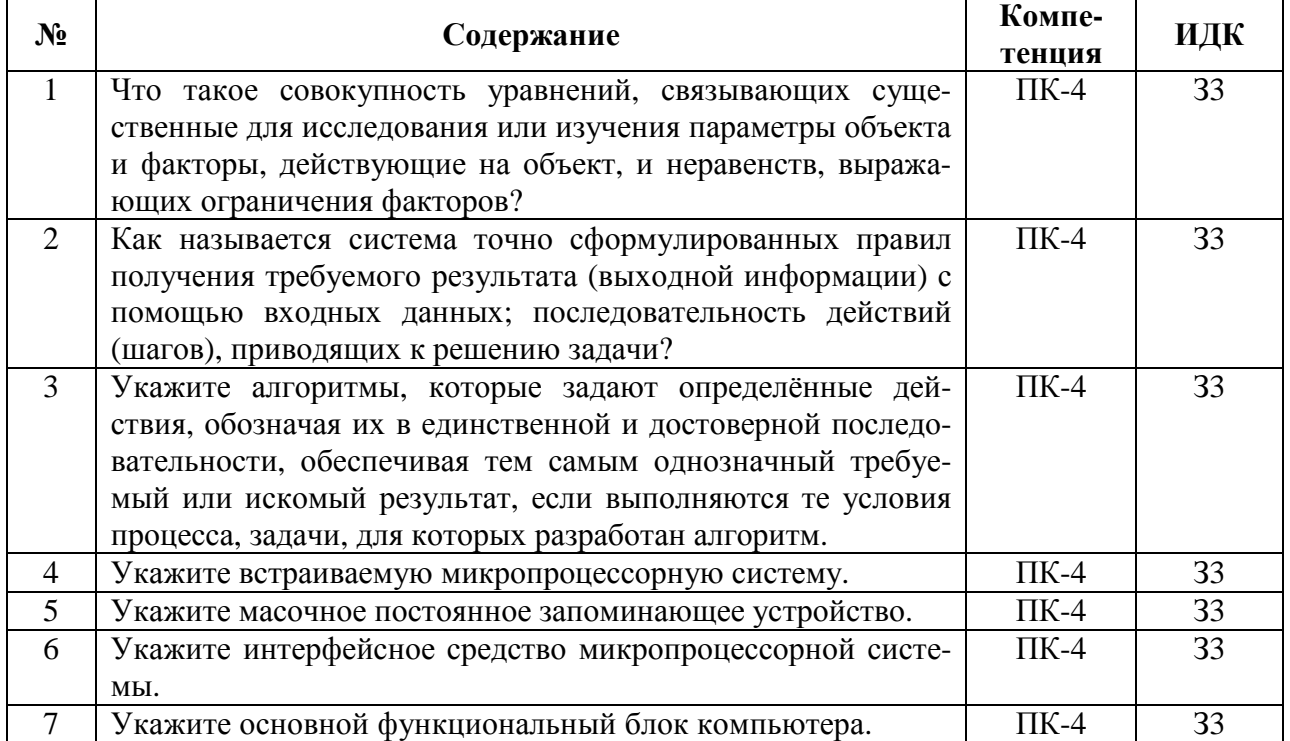

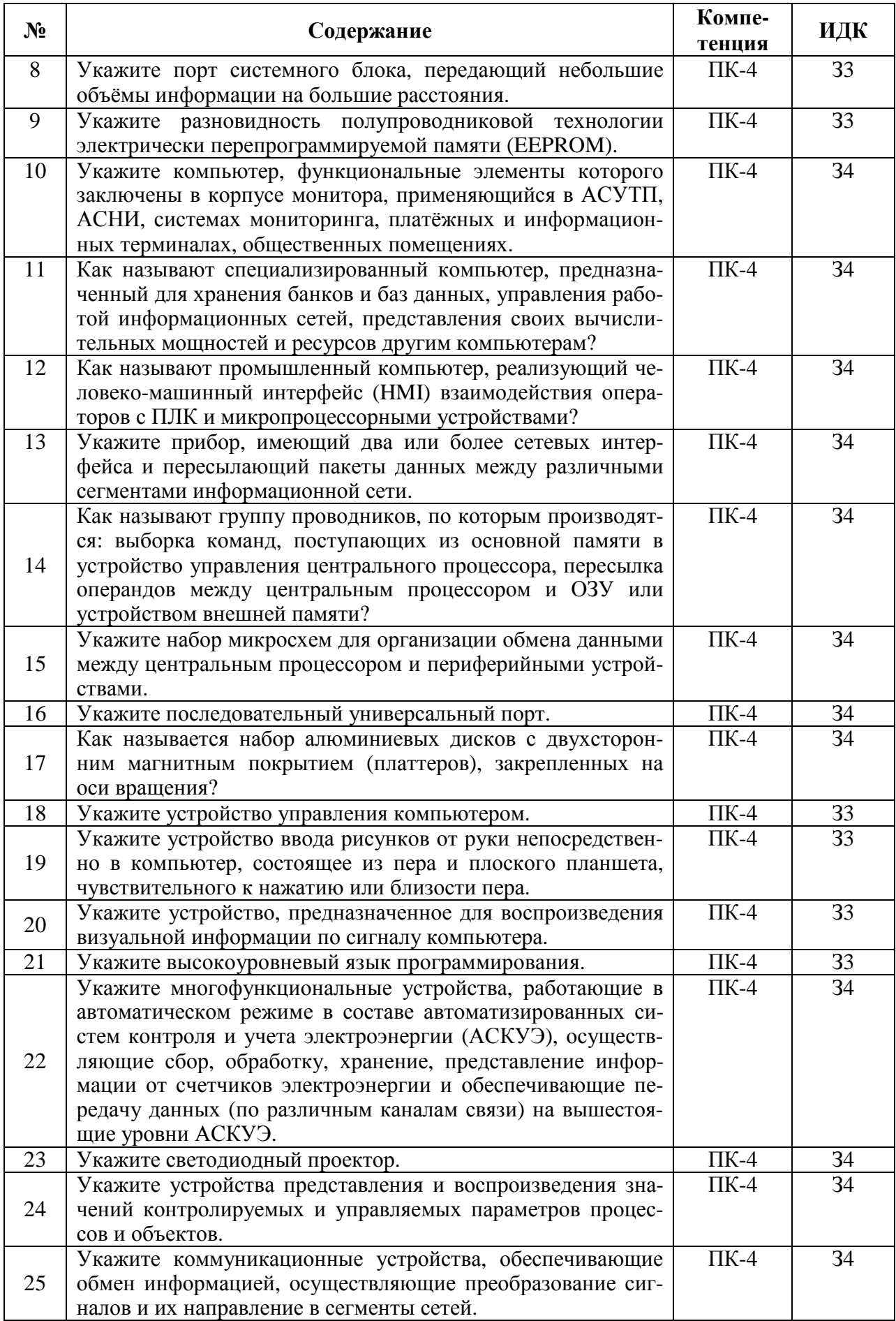

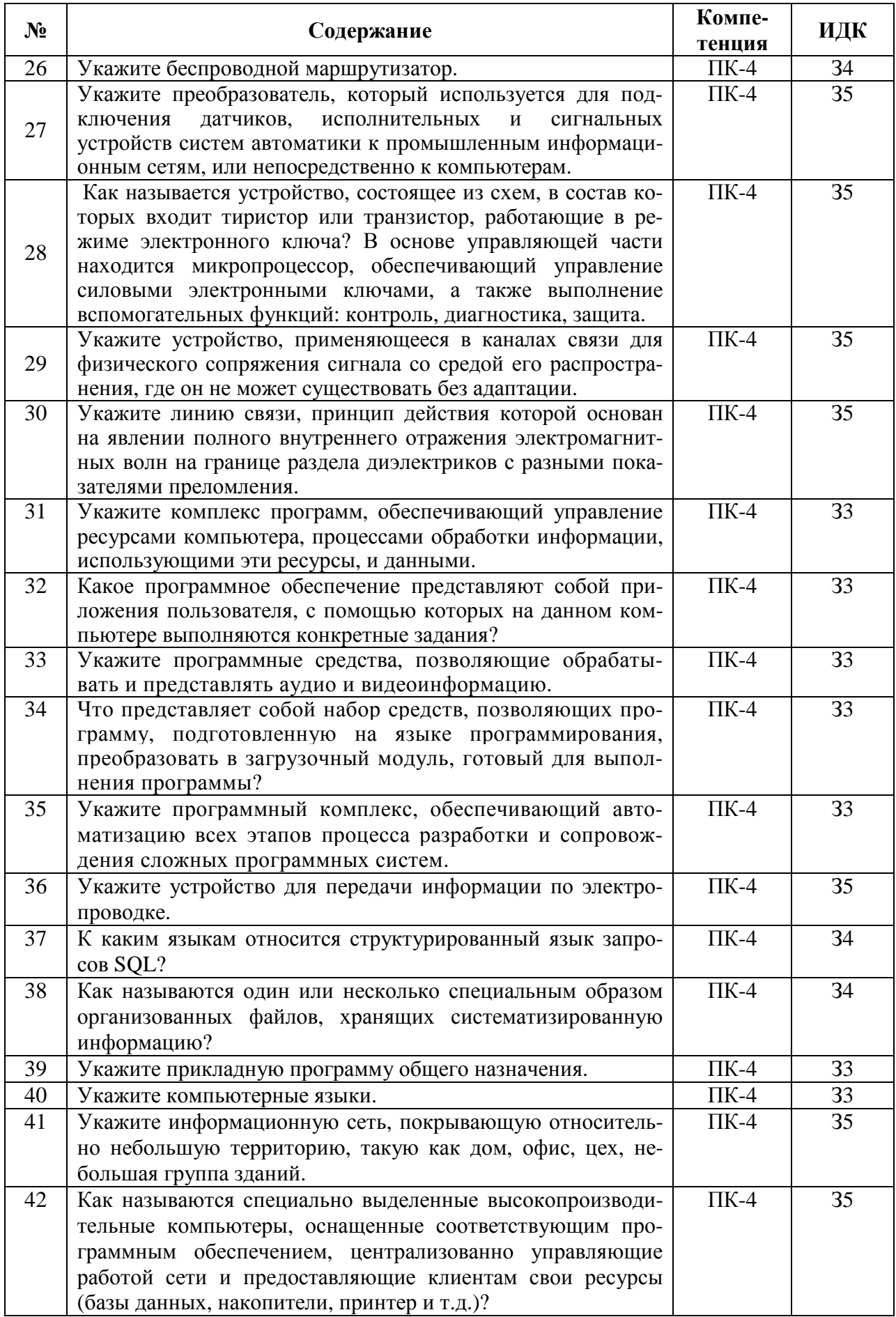

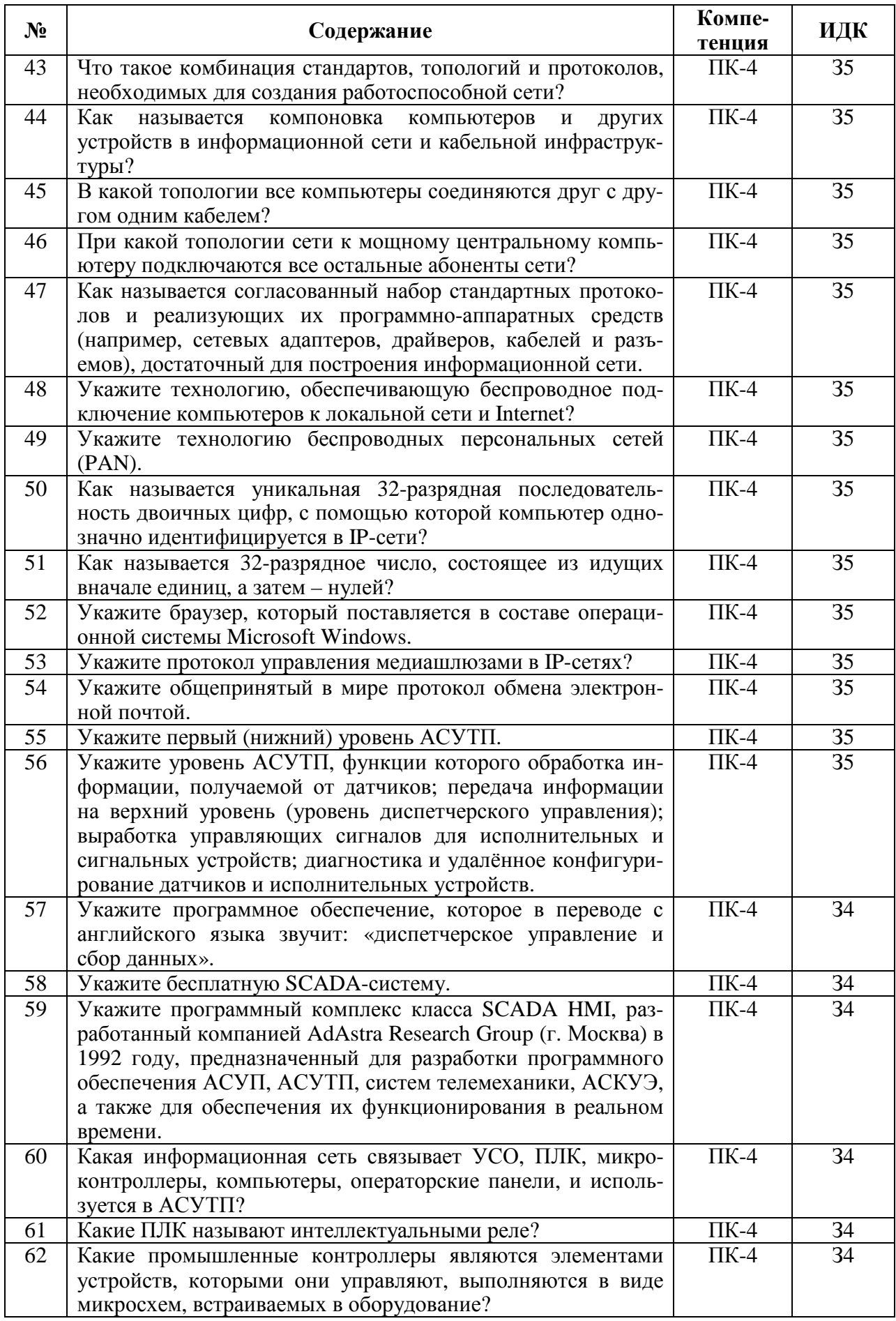

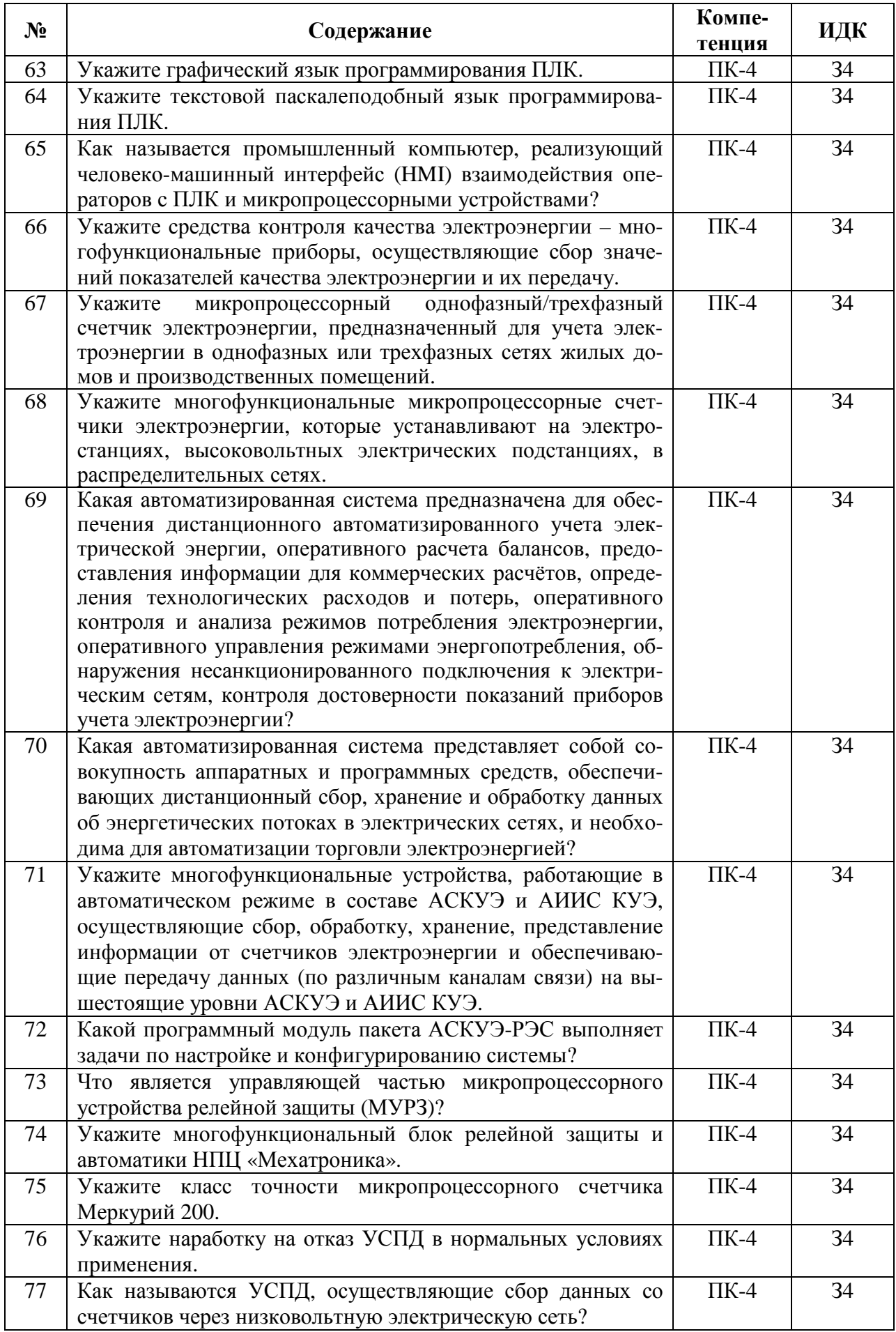

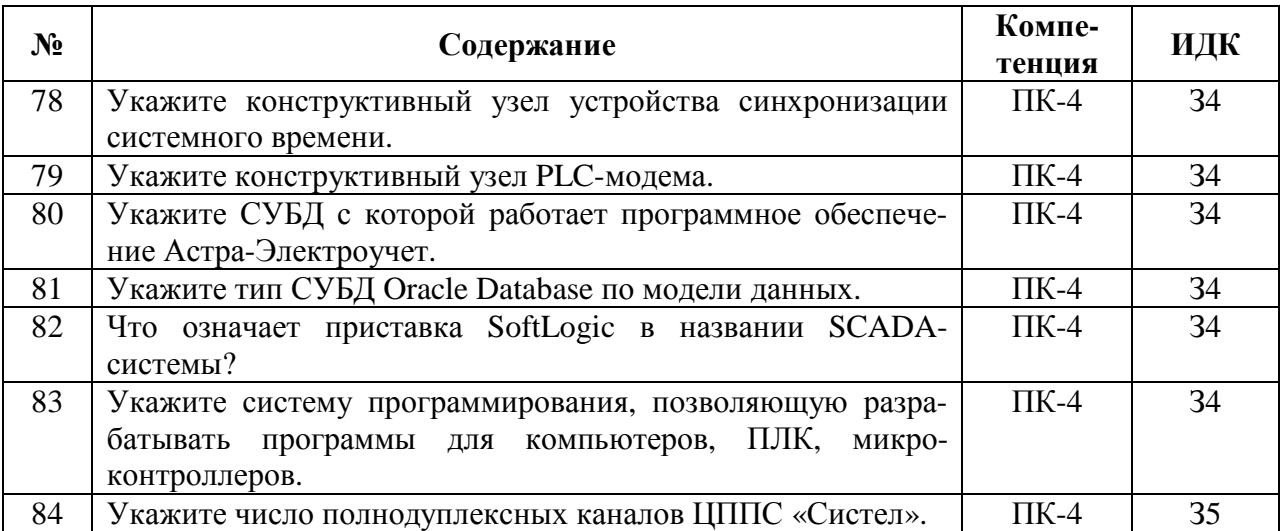

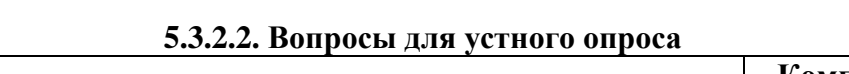

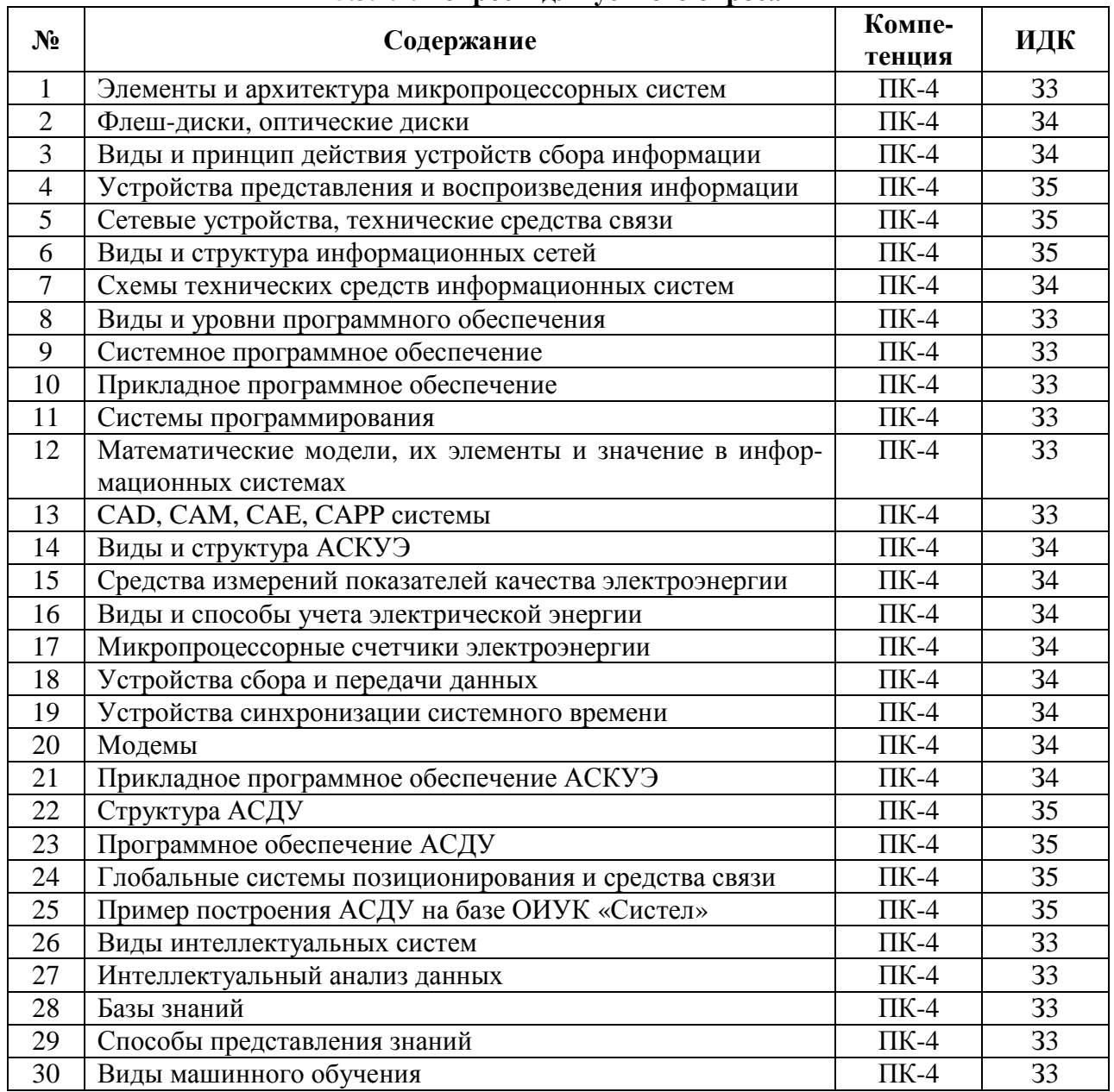

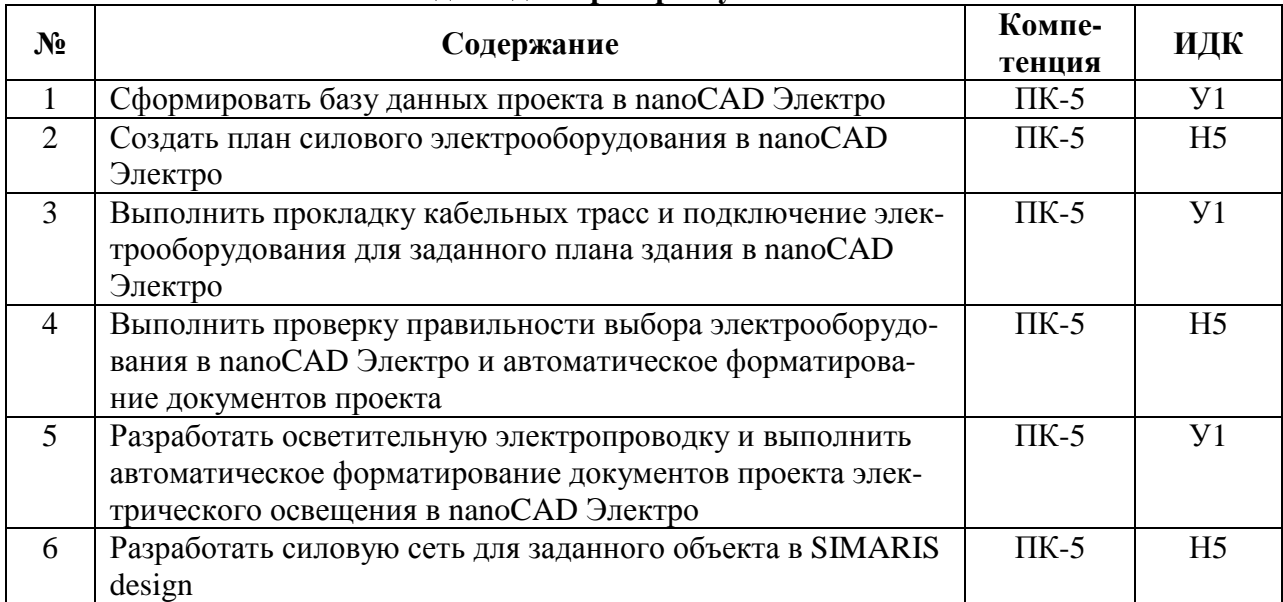

### **5.3.2.3. Задачи для проверки умений и навыков**

### **5.3.2.4. Перечень тем рефератов, контрольных, расчетно-графических работ**

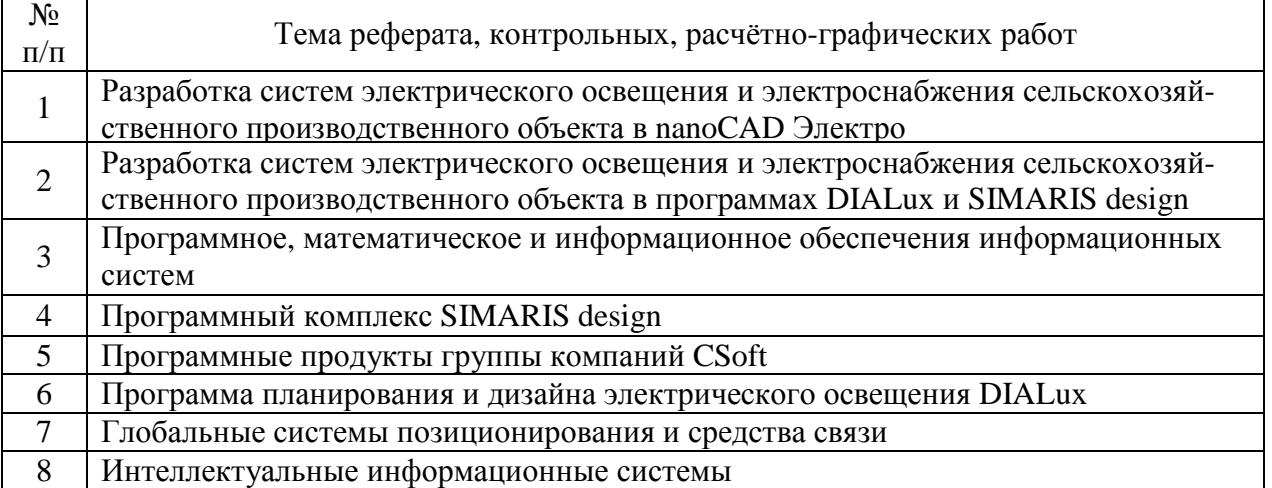

### **5.3.2.5. Вопросы для контрольной (расчетно-графической) работы**

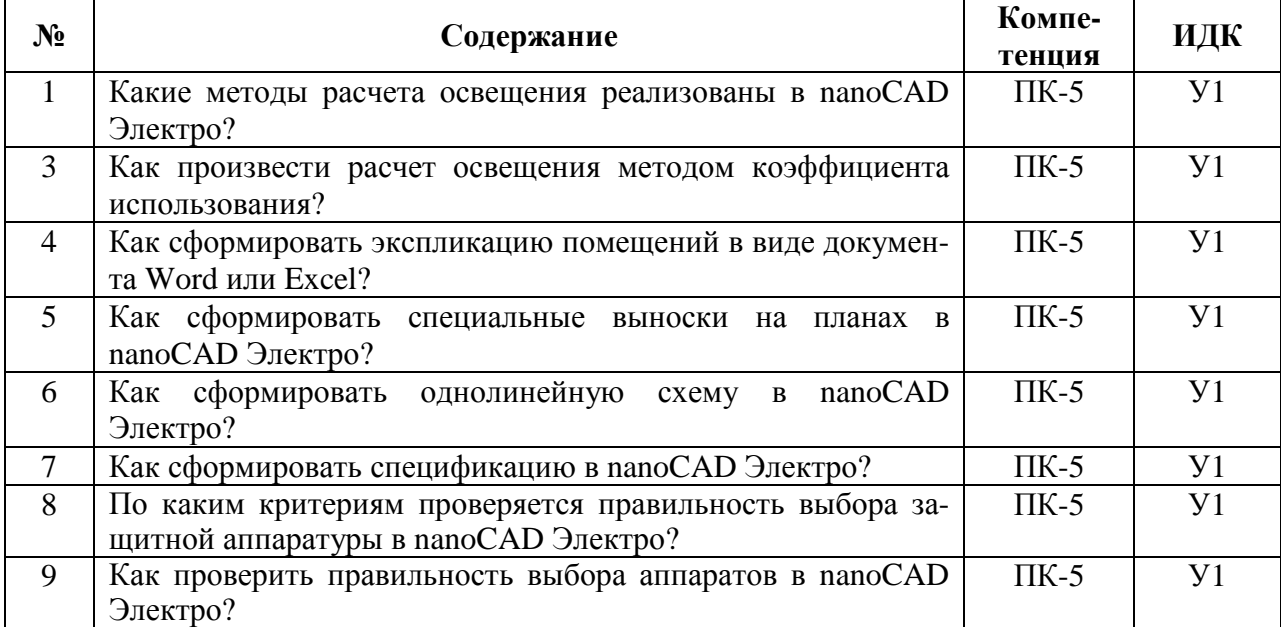

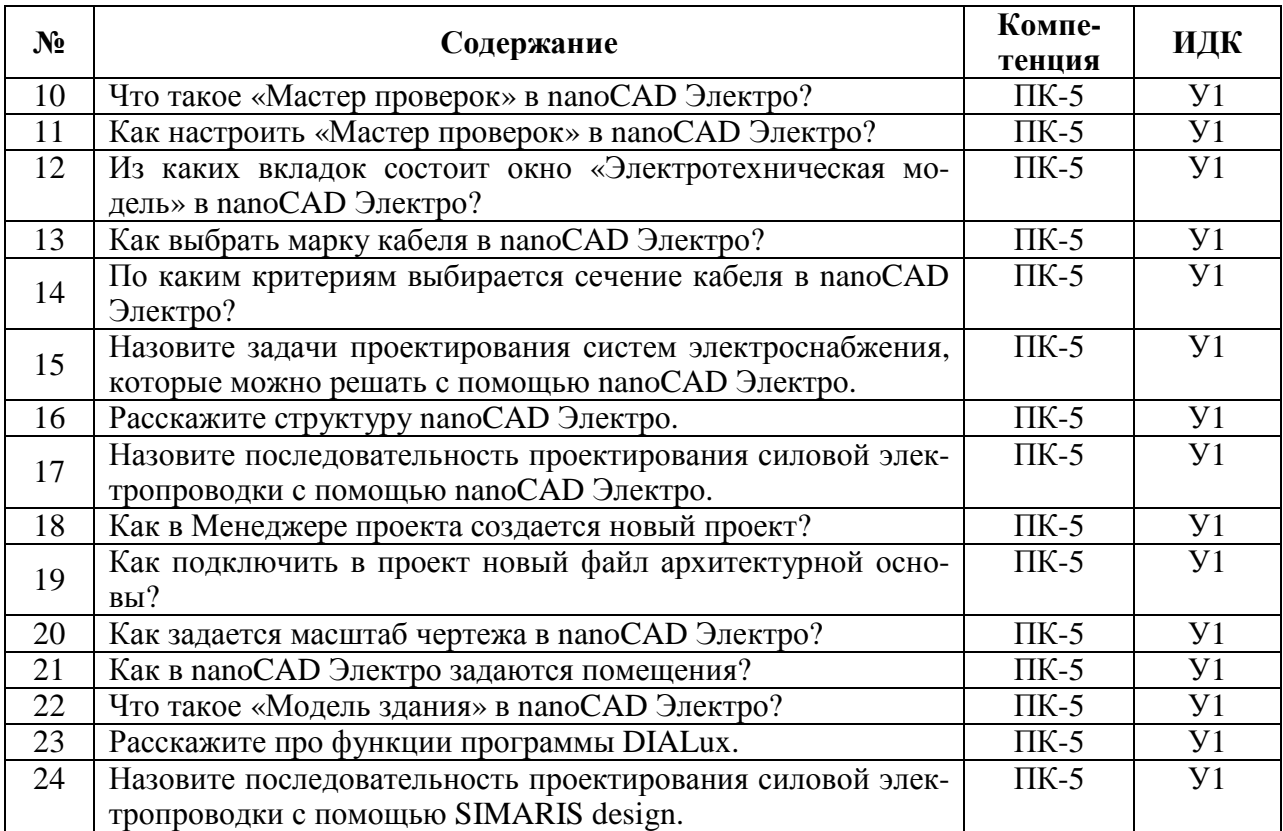

#### **5.4. Система оценивания достижения компетенций 5.4.1. Оценка достижения компетенций в ходе промежуточной аттестации**

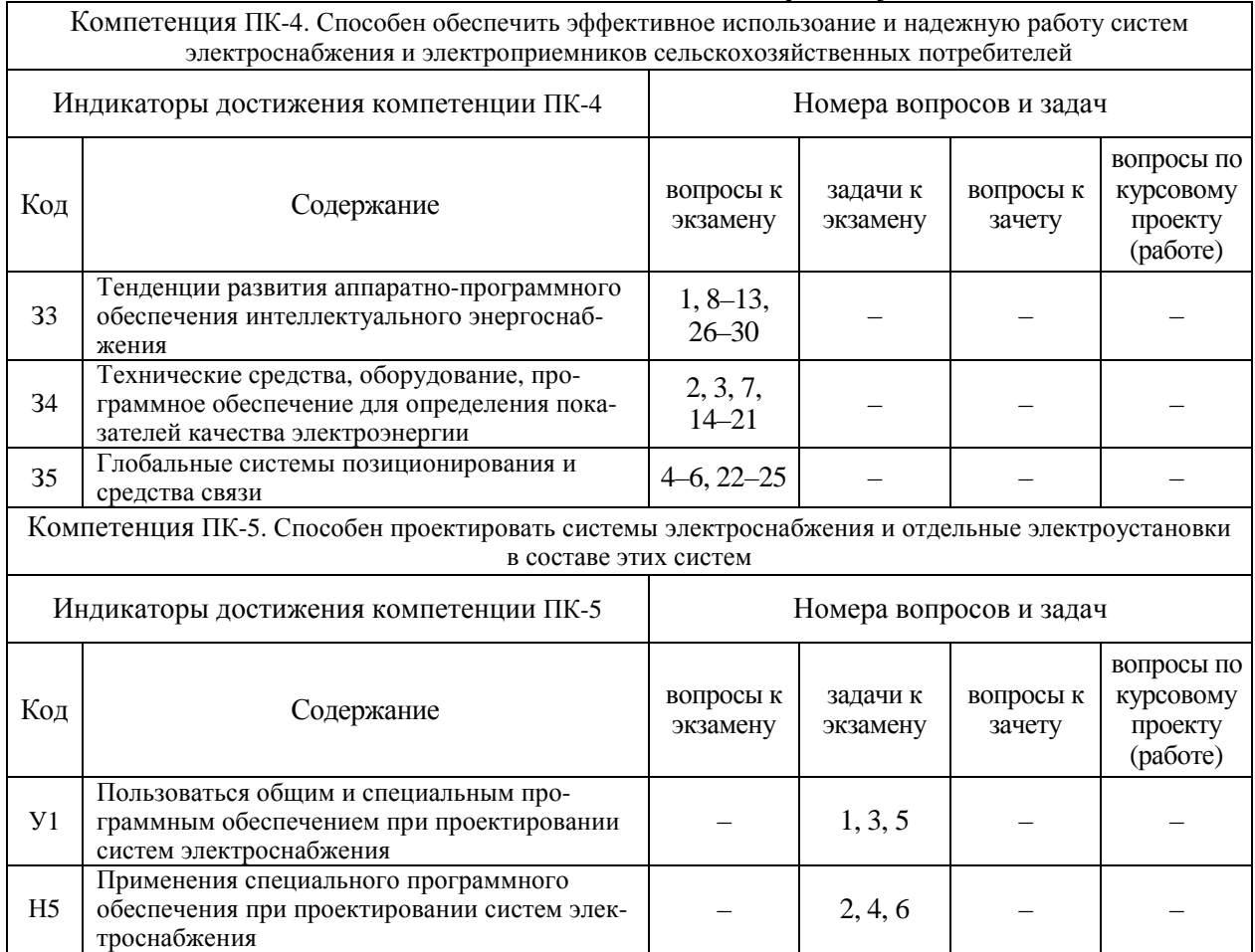

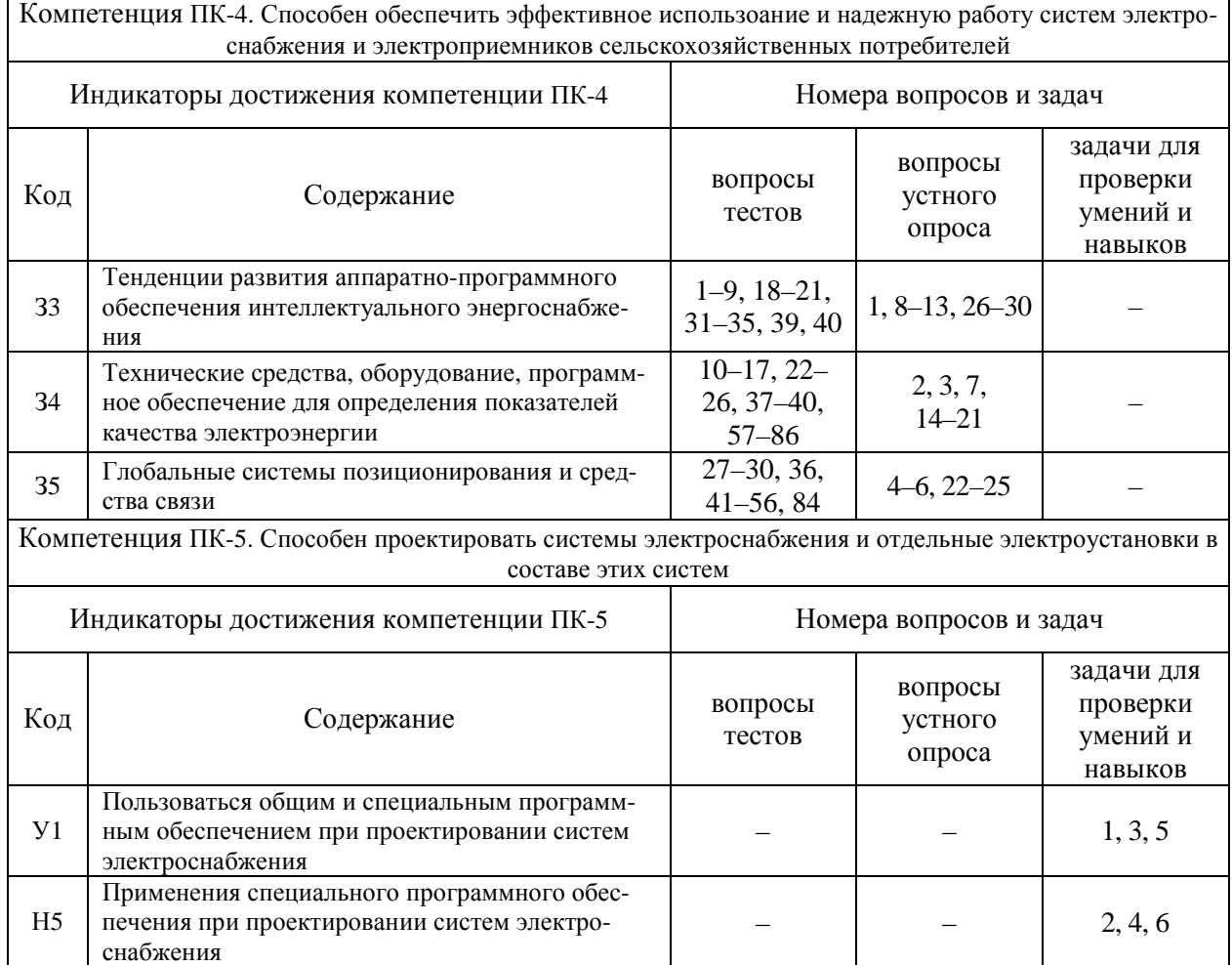

#### **5.4.2. Оценка достижения компетенций в ходе текущего контроля**

# **6. Учебно-методическое и информационное обеспечение дисциплины**

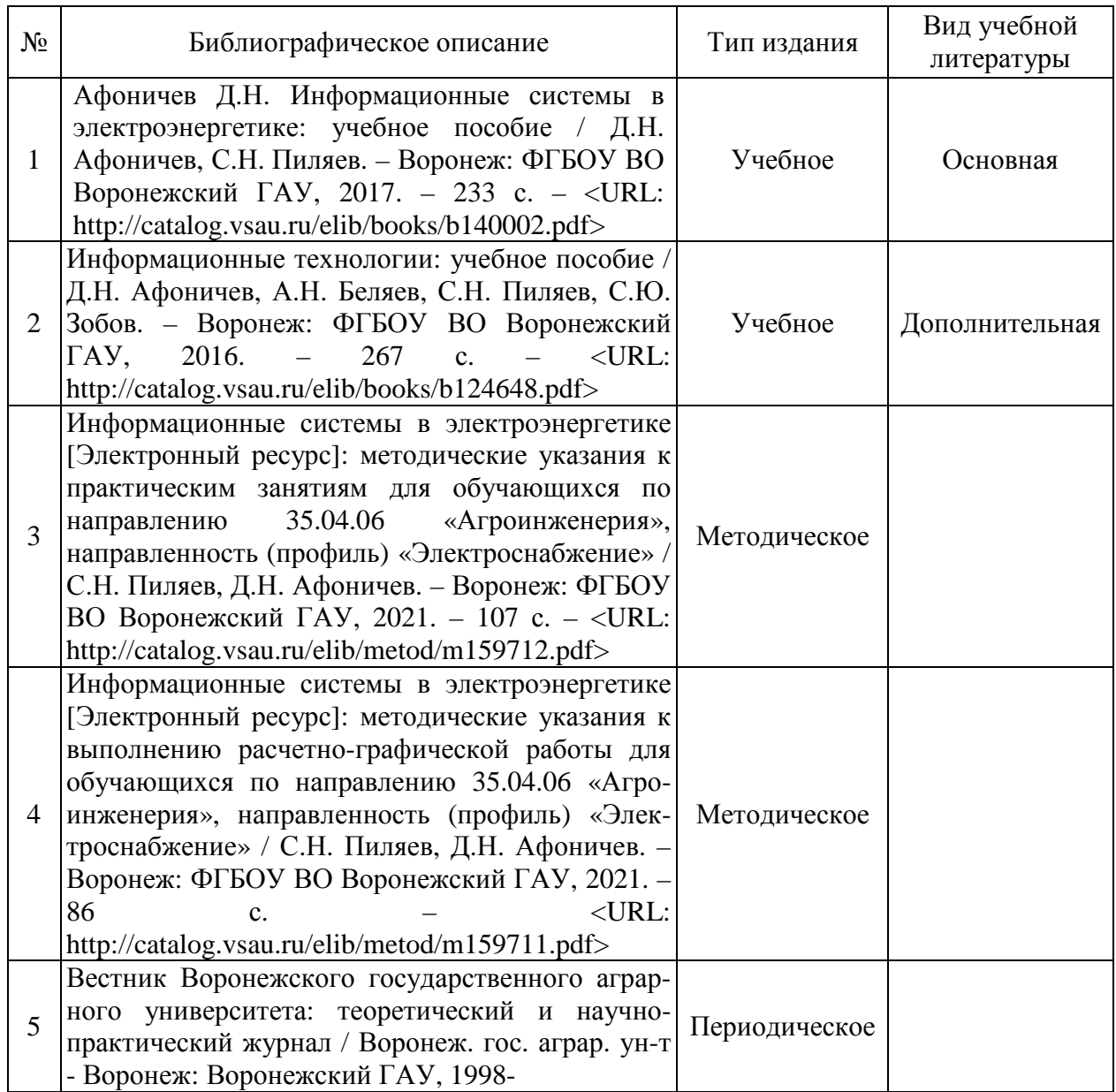

### **6.1. Рекомендуемая литература**

### **6.2. Ресурсы сети Интернет**

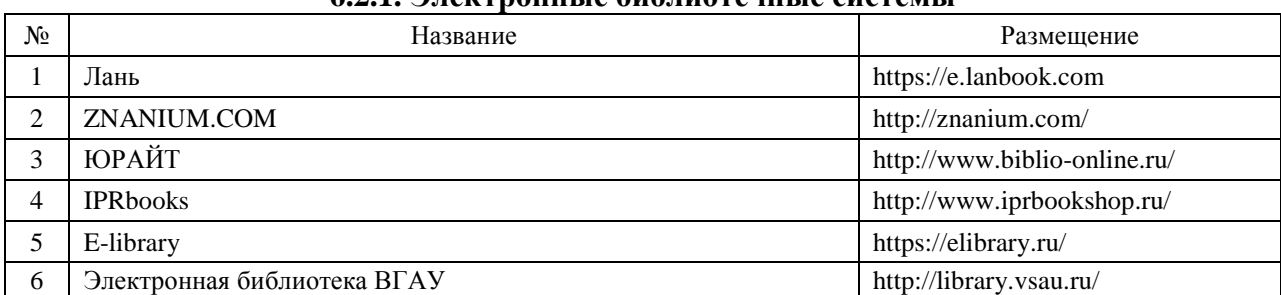

#### **6.2.1. Электронные библиотечные системы**

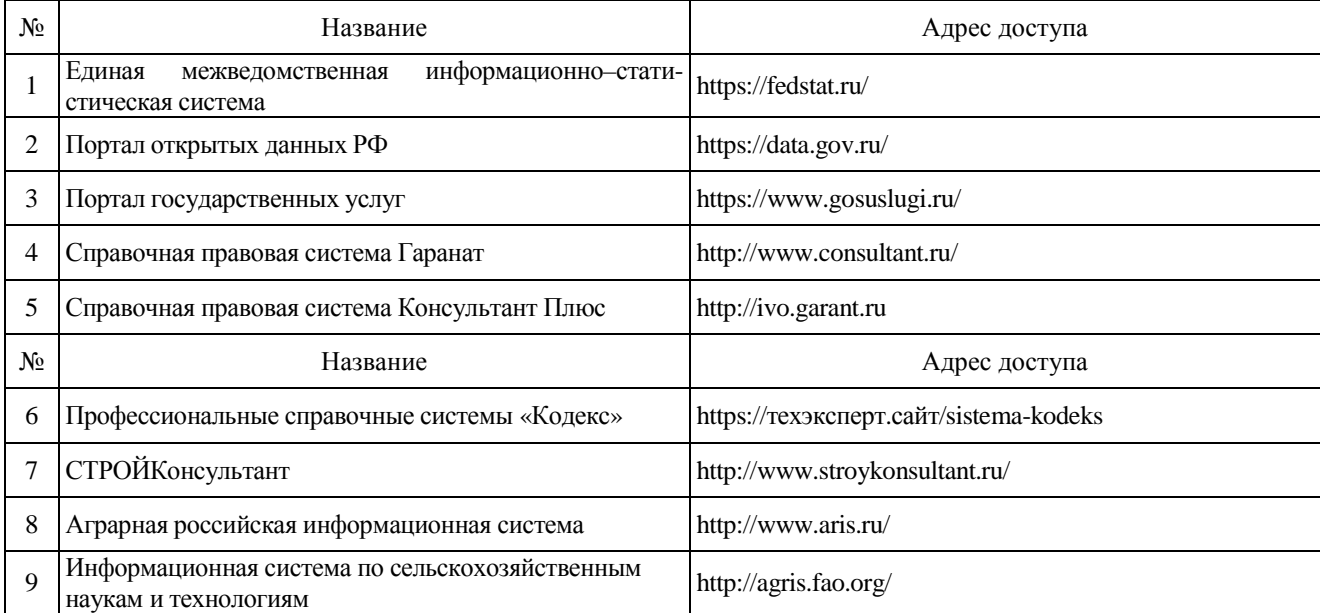

### **6.2.2. Профессиональные базы данных и информационные системы**

#### **6.2.3. Сайты и информационные порталы**

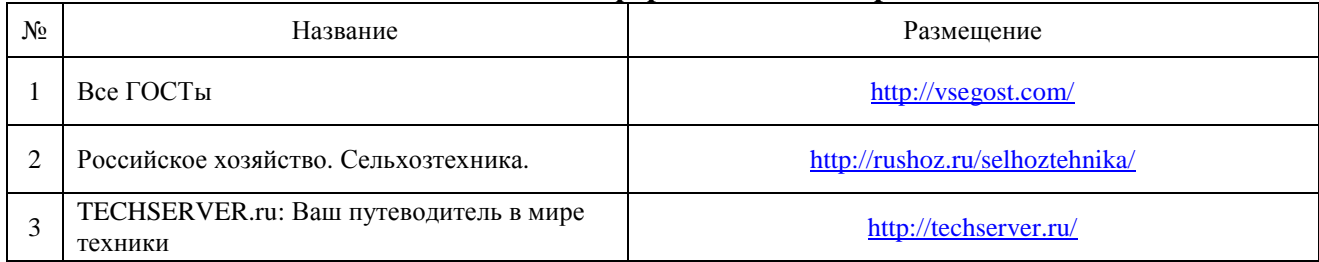

### **7. Материально-техническое и программное обеспечение дисциплины**

### **7.1. Помещения для ведения образовательного процесса и оборудование**

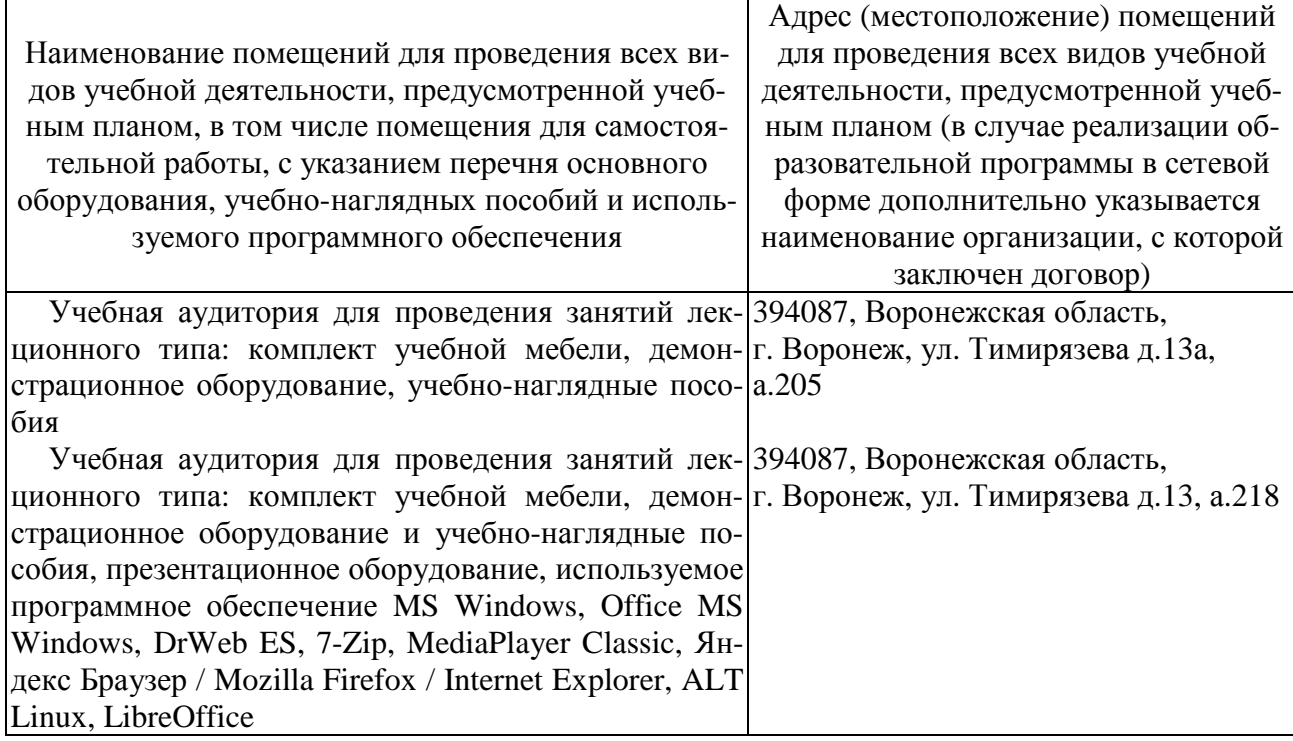

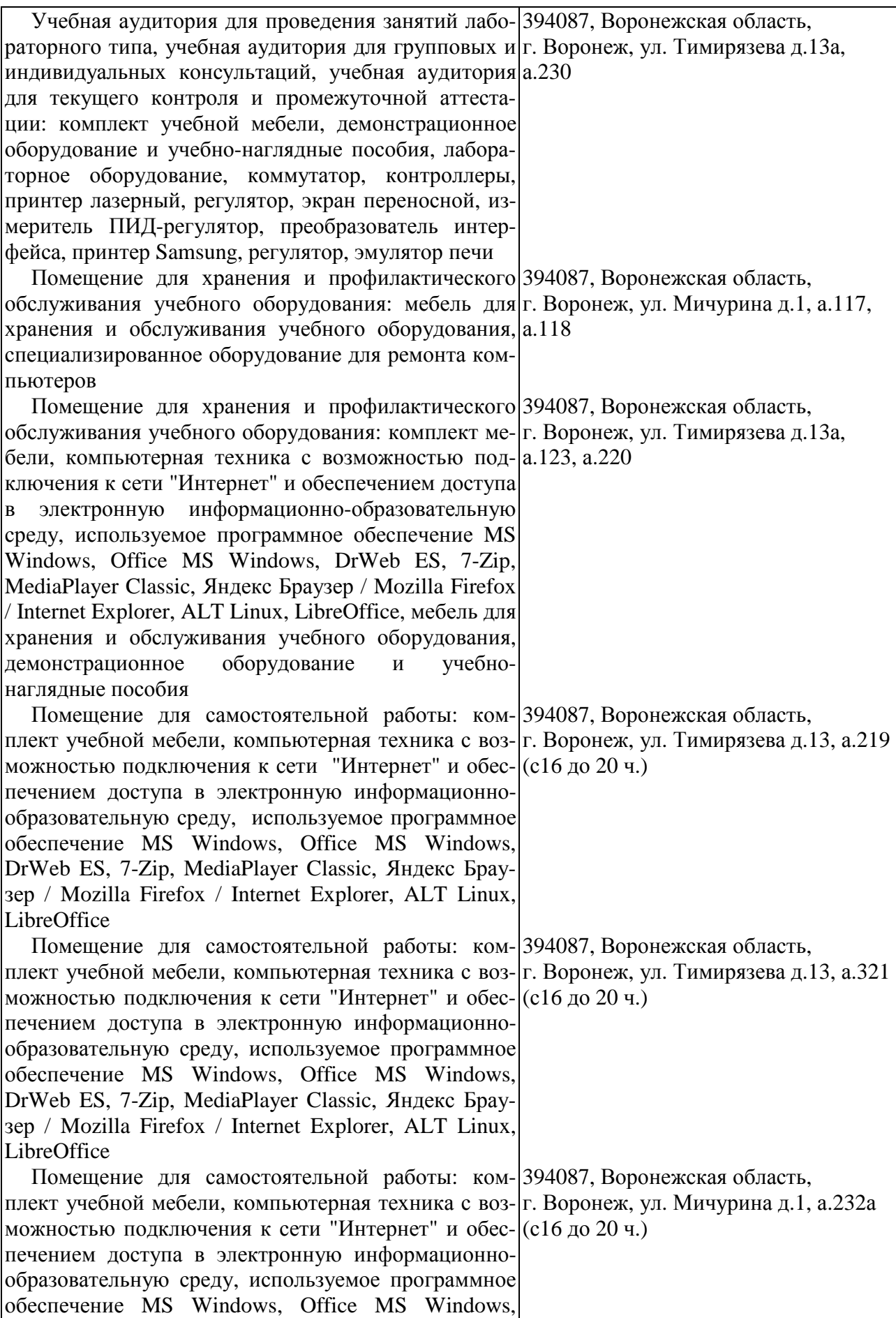

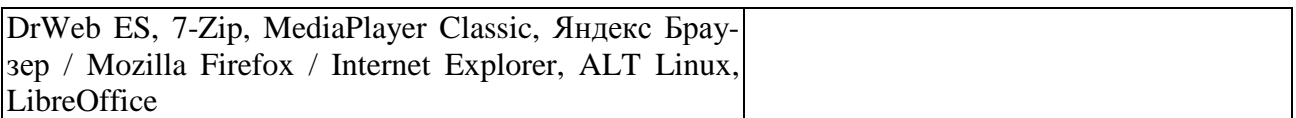

### **7.2. Программное обеспечение**

### **7.2.1. Программное обеспечение общего назначения**

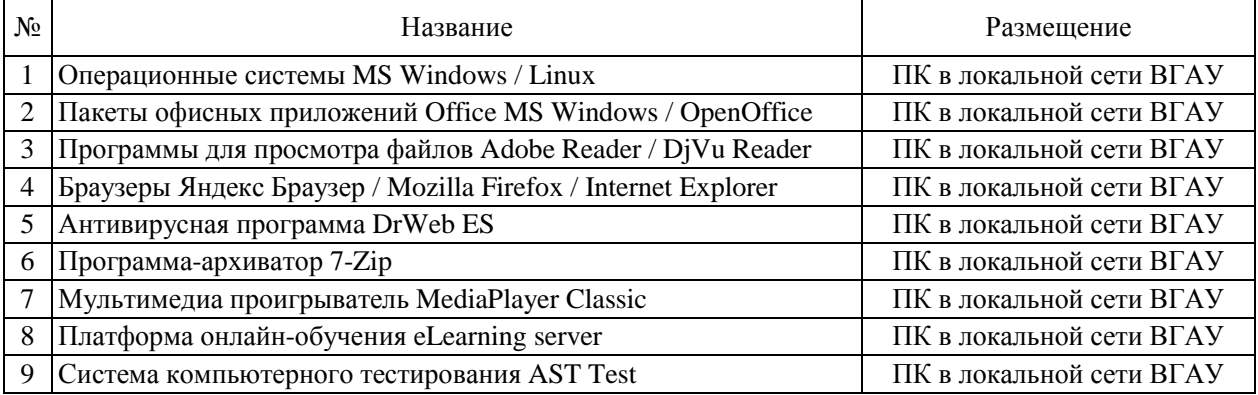

### **7.2.2. Специализированное программное обеспечение**

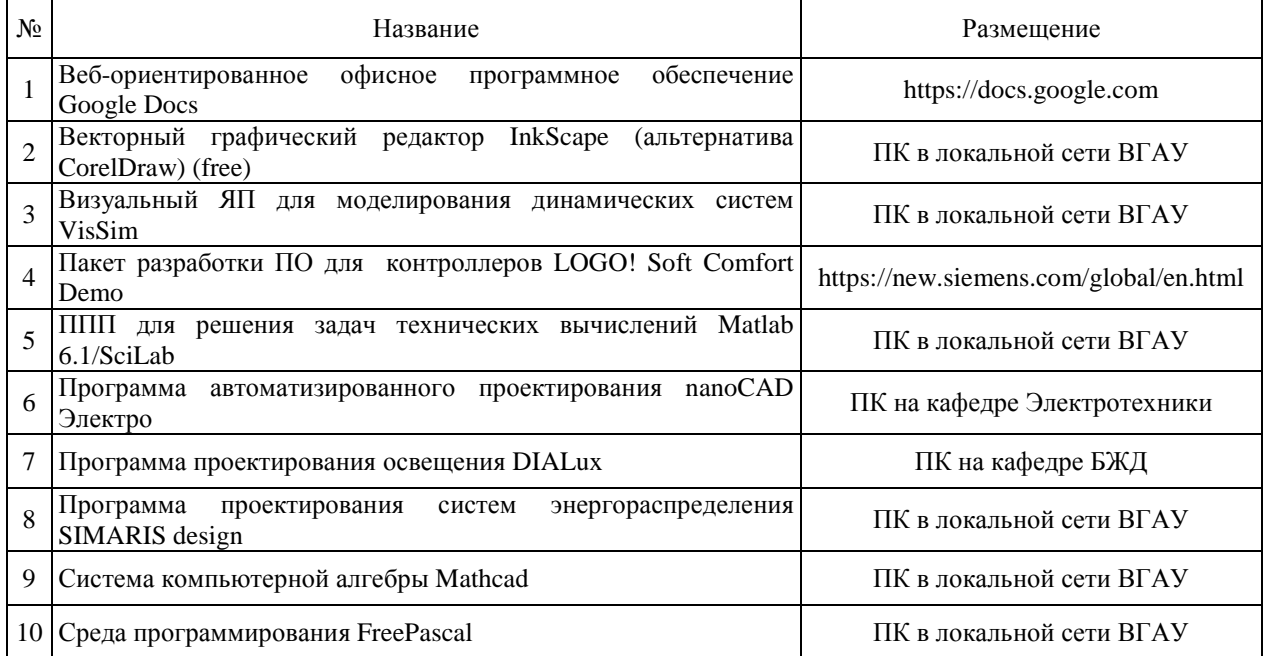

# **8. Междисциплинарные связи**

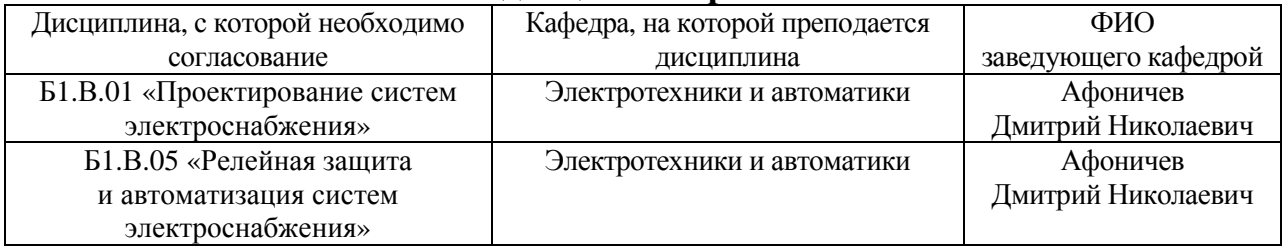

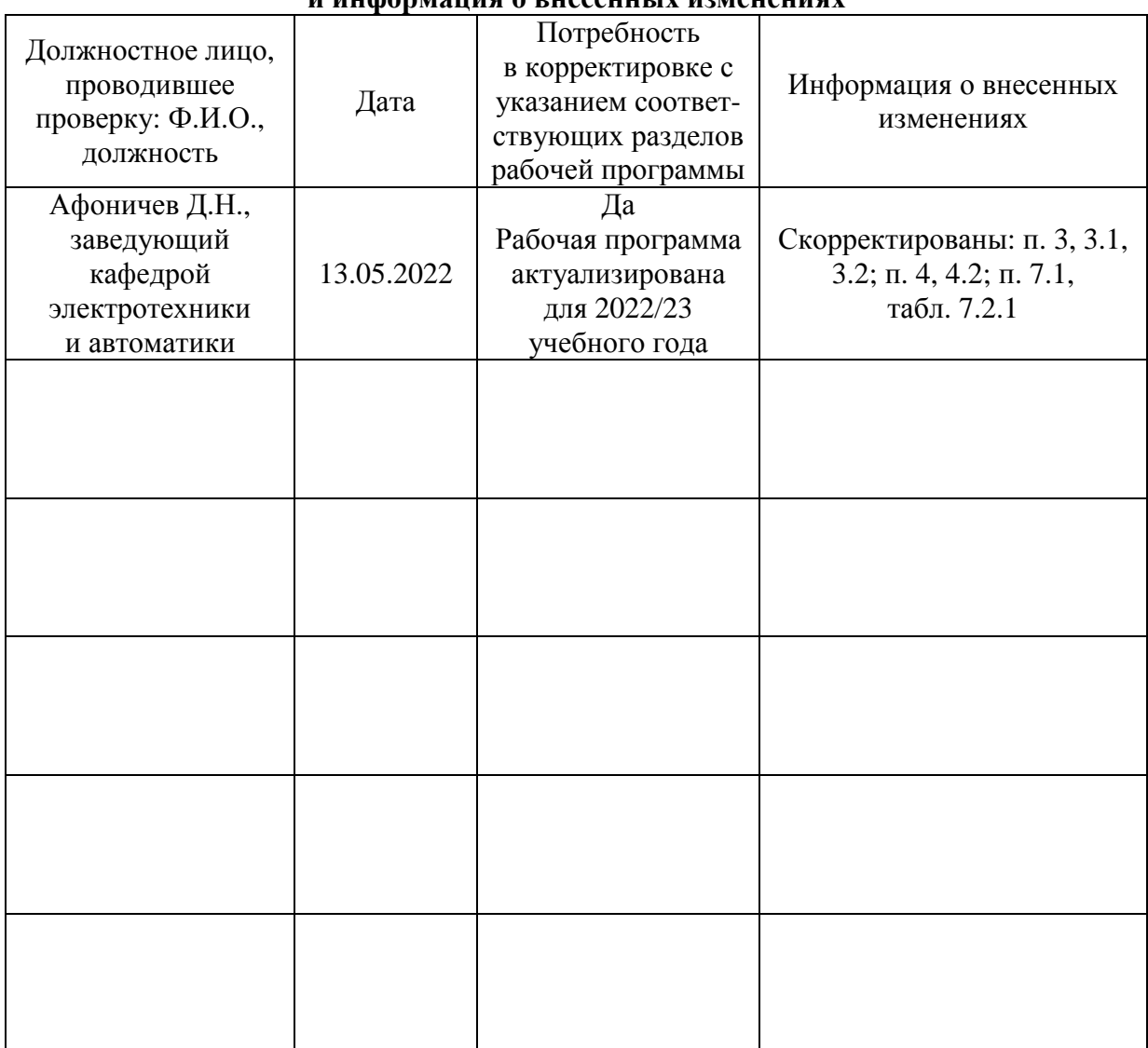

#### **Приложение 1 Лист периодических проверок рабочей программы и информация о внесенных изменениях**